# Circuit Maintenances: Automated ✅ NANOG 86

Presenter: Josh VanDeraa

and 1990 and 1990 and 1990 and 1990 and 1990 and 1990 and 1990 and 1990 and 1990 and 1990 and 1990 and 1990 an

# $\gg$  Introduction

### Josh VanDeraa

- Managing Consultant at Network to Code
	- Involved in network automation projects for the past 3 years constantly
	- Automating networks for 7 years
- Retail networking for half of career, doing things on scale in a cookie cutter environments
- Dove into Network Automation in 2015 and have enhanced my skills constantly since then
- Over 20 years in the industry, primarily supporting enterprises
- Author of **Open Source Network Management** book

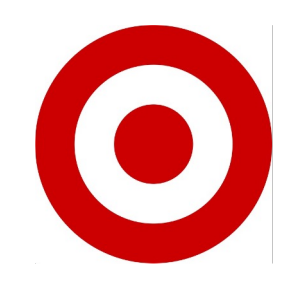

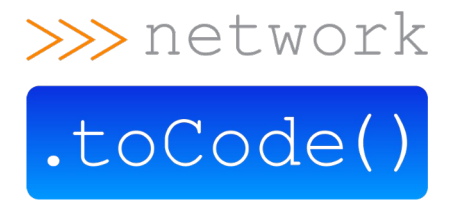

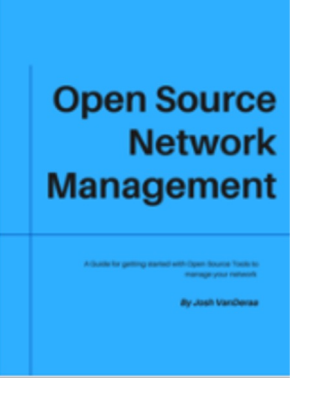

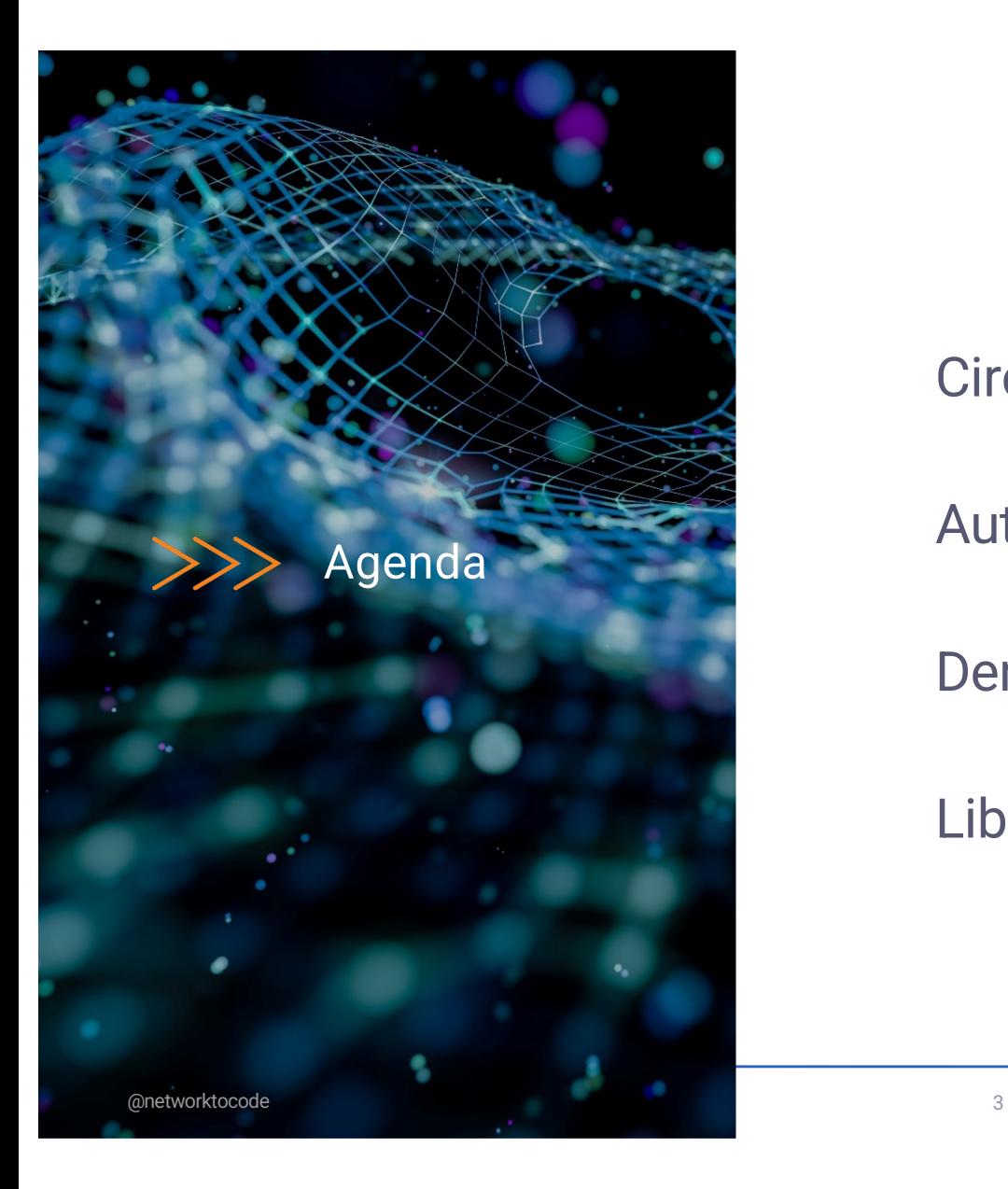

Circuit Maintenance Problem

Automating Circuit Maintenances

Demo

Libraries Used

# Current Circuit Maintenance Process

*A Generalization, may not reflect each and every individual environment*

and the state of the state and the state of the state of the state of the state of the state of the state of t

# >>> Manual Workflow

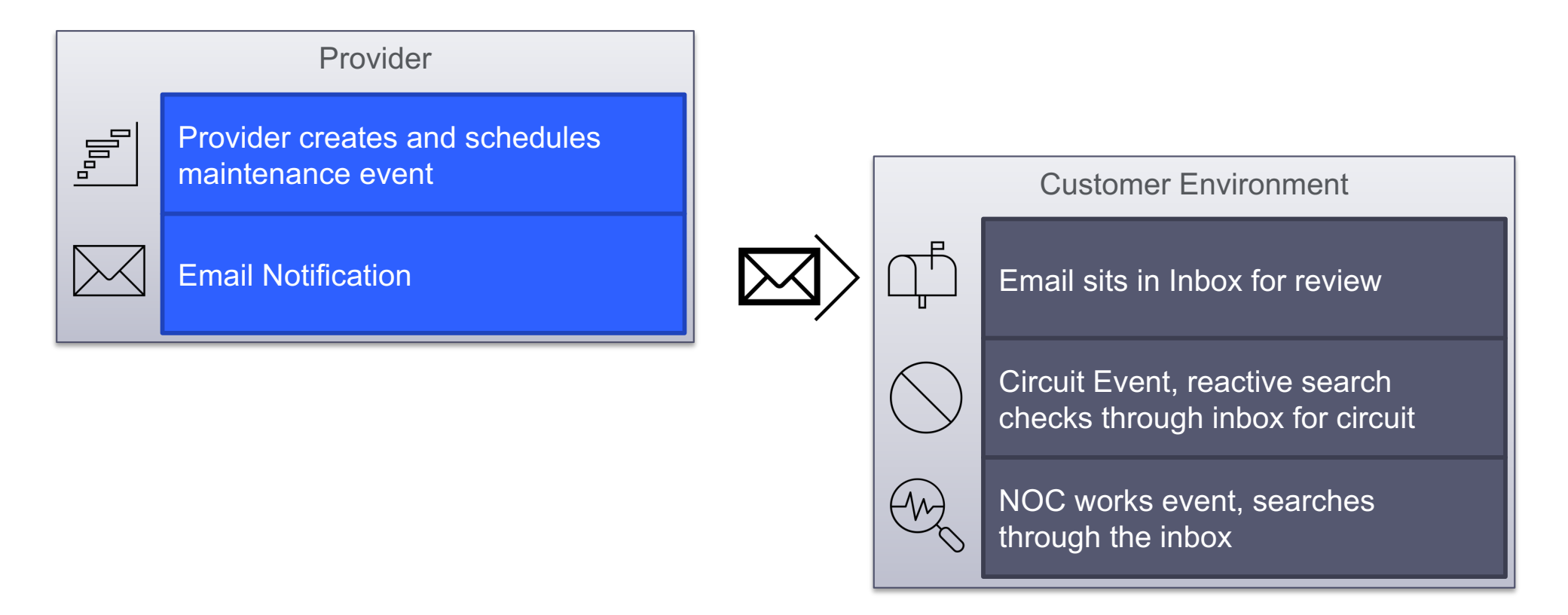

# $\gg$  Risks Without Automation

- Multi-homed sites services unexpectedly goes down
- No communication of service degradation to the end users
- Unnecessary oncall pages (quality of life)
- Reporting inaccuracies
	- Service uptime
	- Number of maintenances

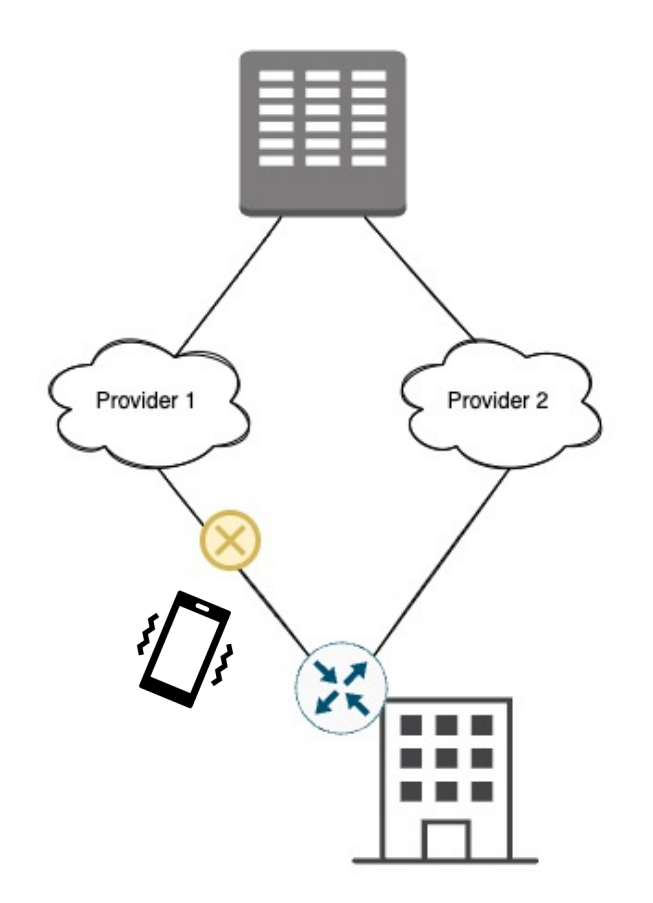

### Automated Solution  $>>$

ianana anasii 23

metal and the state state and the state and the state of the state and the state of the state of the state and

*There is a better way!*

# **>>> Nautobot Circuit Maintenance Plugin**

- Manage maintenance notifications from circuit providers
- Leverages NTC's Python Circuit Maintenance Parser Library [https://github.com/networktocode/circuit](https://github.com/networktocode/circuit-maintenance-parser)maintenance-parser
- Creates objects that can be accessed via APIs (**REST** | **GraphQL**)
- Past and future maintenances objects that can be reported on, searched, and automated with
- Check to see if all circuits for a given site will be offline for maintenance at the same time
- Started by Christian Adell (@chadell0)

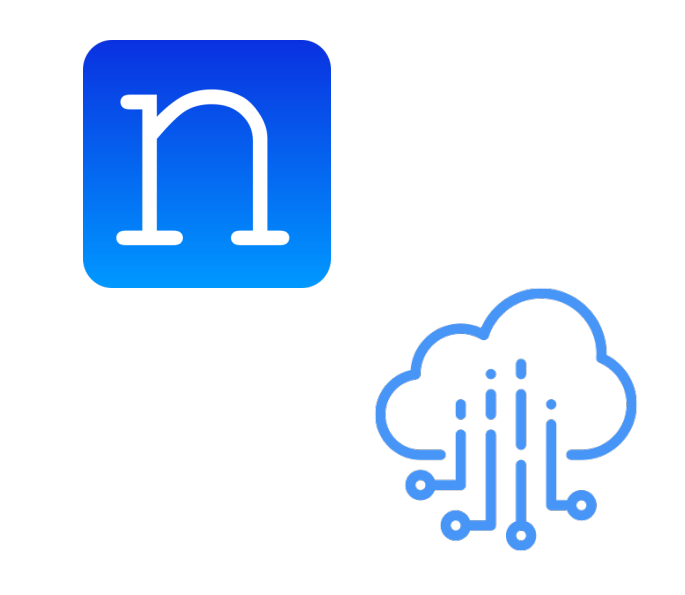

@networktocode 9

# $\gg$  Solution: Automated Workflow – More info, a better way

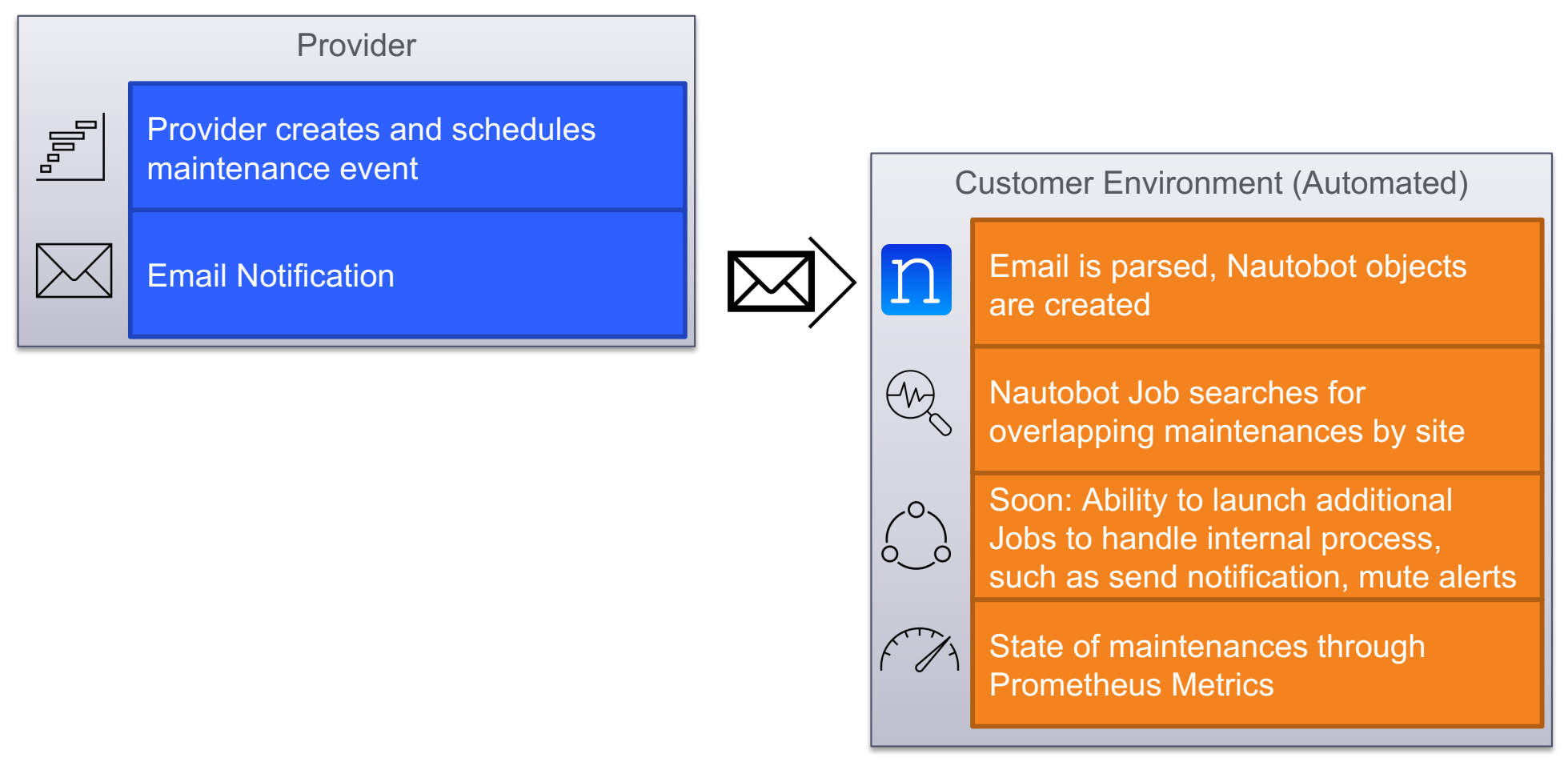

# >>>> Proposed Maintenance Notification Standard

- BCOP
	- At NANOG 60 (2014), Randy Neals presented the idea of improving maintenance notifications to make it easier to write programs to consume them
	- Add headers to email notifications with specific criteria

# $\bullet$   $\bullet$   $\bullet$

X-MAINTNOTE-PROVIDER:example.com X-MAINTNOTE-ACCOUNT:137.035999173 X-MAINTNOTE-MAINTENANCE-ID:WorkOrder-31415 X-MAINTNOTE-OBJECT-ID:2718281828459 X-MAINTNOTE-IMPACT: DEGRADED X-MAINTNOTE-STATUS: TENTATIVE

# >>> Supported Circuit Providers In NTC Library Today

## **BCOP Support**

Carriers that include BCOP headers in maintenance notifications

- EuNetworks
- NTT
- PacketFabric
- Telia
- **Telstra**
- Generic BCOP Provider Included in Python Library

## **Parsers Support**

Email parsing support for the following carriers

- AWS
- AquaComms
- BSO
- Cogent
- Colt
- Equinix
- EXA (formerly GTT)
- HGC
- Lumen
- Megaport
- Momentum
- Seaborn
- Sparkle
- **Telstra**
- **Turkcell**
- Verizon
- Zayo

# $\gg$  What if my provider doesn't support BCOP?

- Setup of email parsing
	- Not ideal state for automating objects
	- If emails are consistent, can parse the text of the emails
	- Dependent on maintaining **consistent** format, if even an extra space is added, can cause problems
- Ideal State: API access
	- Ability to access data that is already in a structured format, we do not need to parse it
	- Easy to set up with sync to grab data and ingest into a system (Python DiffSync)
		- [https://github.com/networktocode/diffsync](https://github.com/networktocode/diffsync/)/
	- Not common today

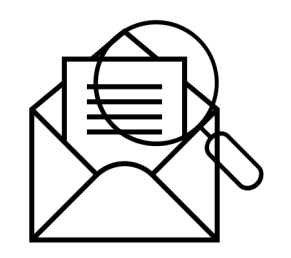

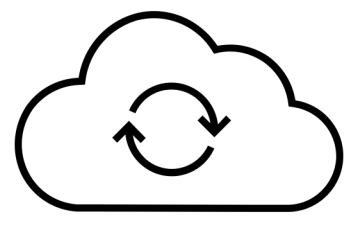

@networktocode 13

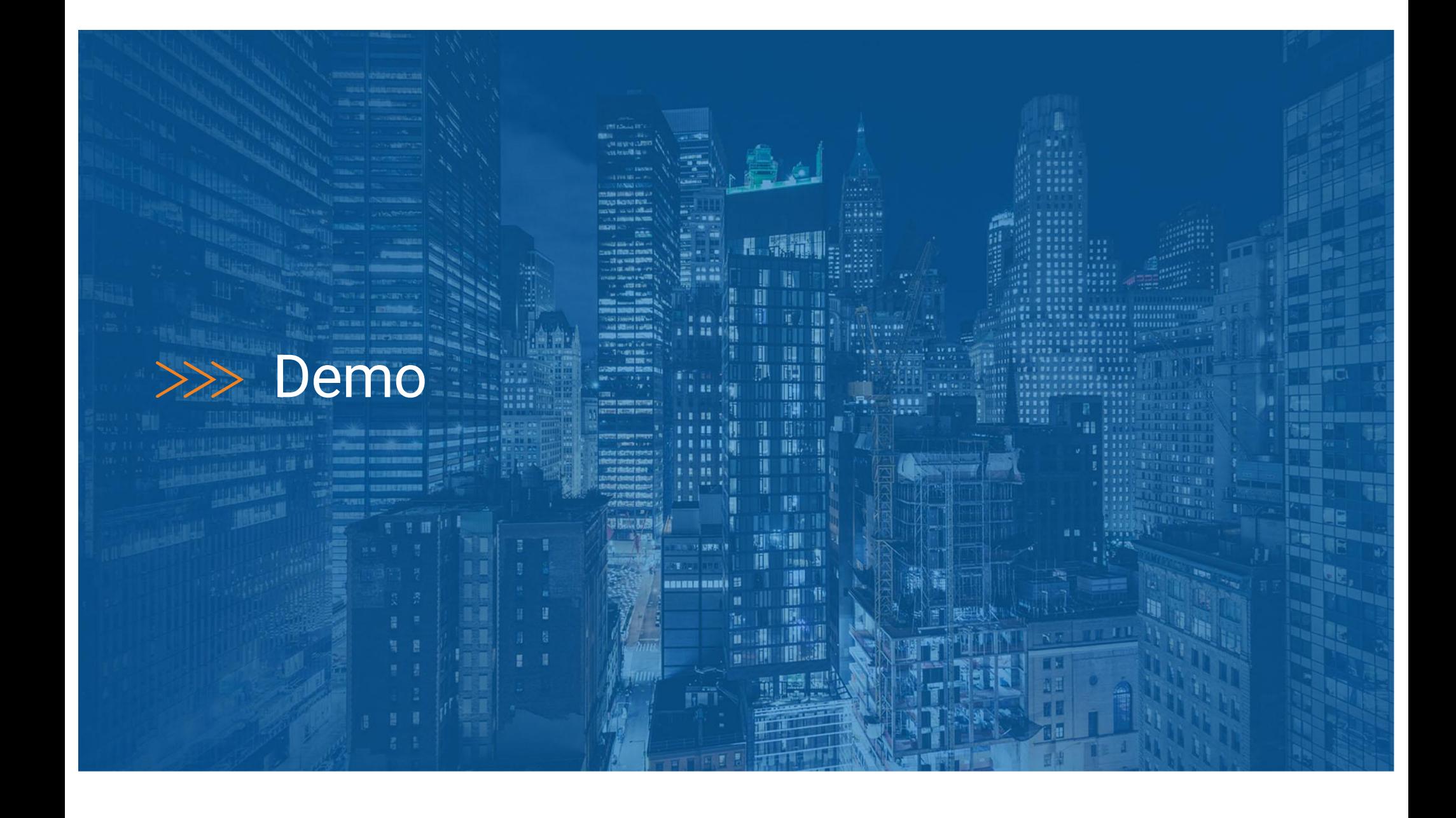

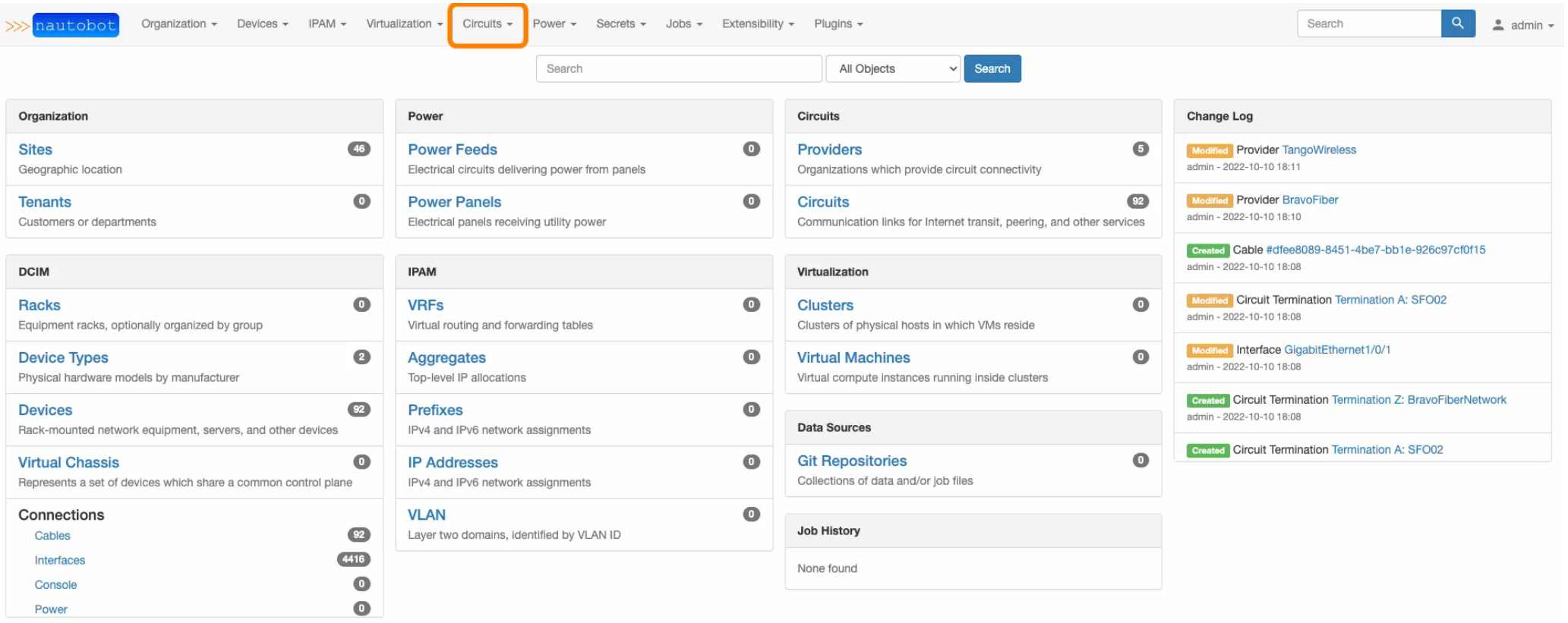

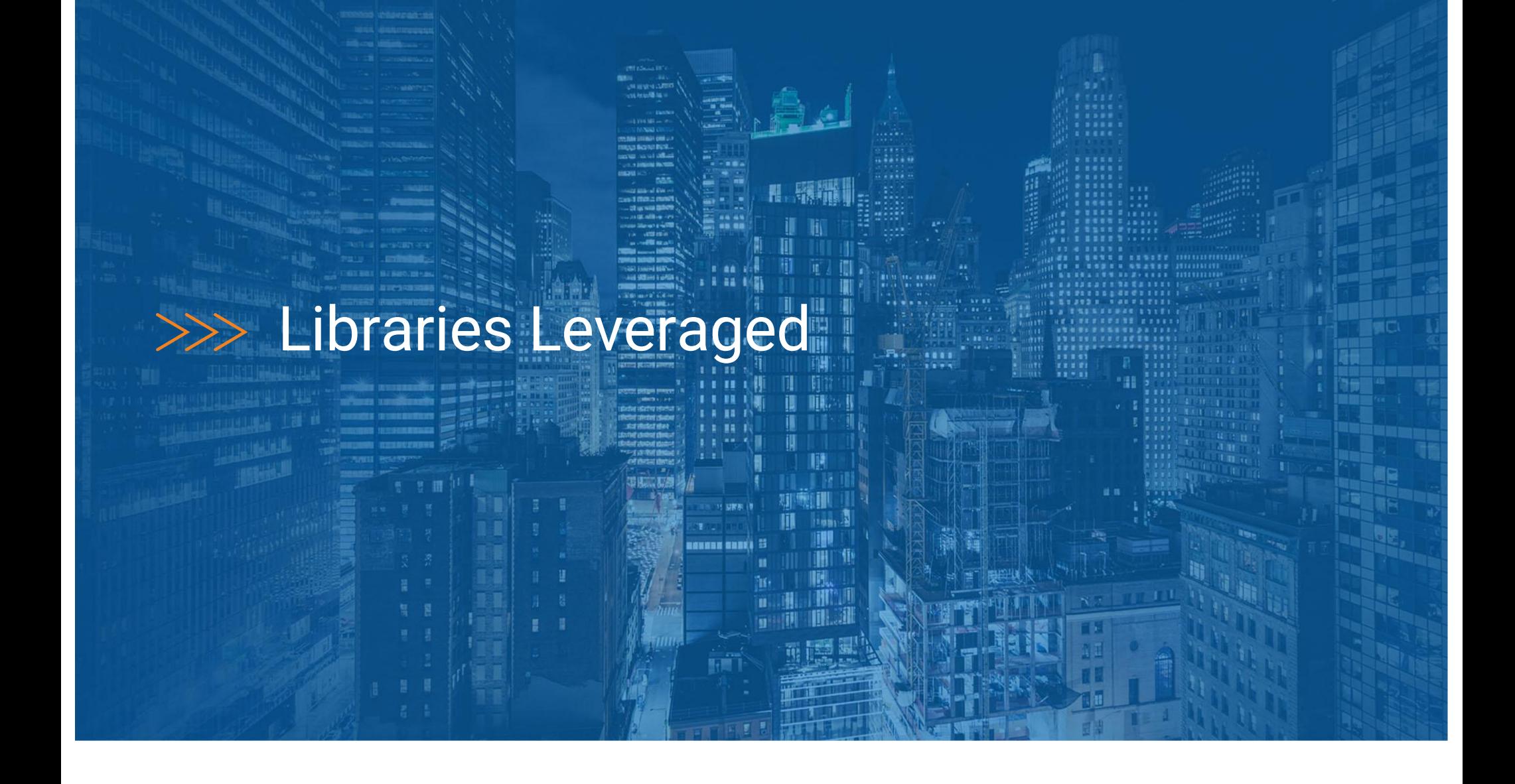

## >>> Libraries

**Circuit Maintenance Parser (Parsing Library)**– CAN BE USED BY ANY Python application

Add your own parsers, update parsers here via Pull Request

<https://github.com/networktocode/circuit-maintenance-parser>

#### **Nautobot Plugin Circuit Maintenance**

[https://github.com/nautobot/nautobot-plugin-circuit](https://github.com/nautobot/nautobot-plugin-circuit-maintenance/)maintenance/

#### **Nautobot**

<https://github.com/nautobot/nautobot/>

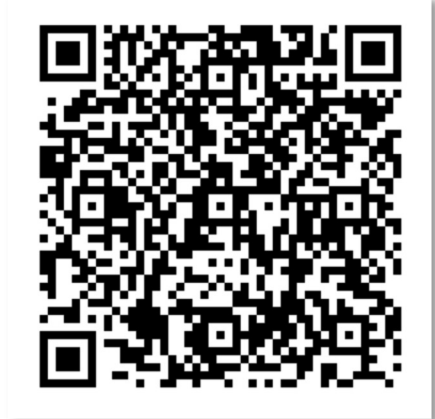

Circuit Maintenance Plugin

@networktocode 17

# >>> What can you do!?

 $\frac{1}{2}$ 

圓開

嗯

**LE SJORNE BREVER** 

ĵ۴,

metropolitan and the 18 million of the 18 million of the 18 million of the 18 million of the 18 million of the

# $\gg$  What Can You Do To Help?

- Ask your provider to create APIs for their maintenance records
	- Ideally that this would be open with docs and example responses, so that open source tools can work with the data
- Ask you provider to support BCOP proposed format for maintenance notification
	- Adding in headers to the already existing emails
	- Minor changes to the process without having to create a whole bunch of new end points with security
- Contribute to parsers that are not on the existing list

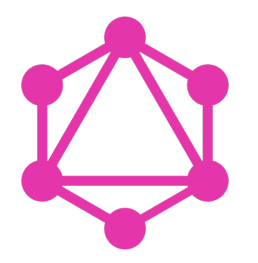

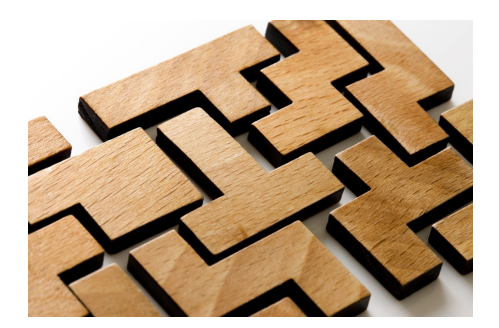

@networktocode 19

### >>>network<mark>.toCode()</mark>

# Thanks

Twitter: @vanderaaj GitHub: github.com/jvanderaa

energie 2000 von der gegenstellte 2000 von der gegenstellte 2000 von der gegenstellte 2000 von der gegenstellt

**BRUNE BRANCH S** 

# Appendix – Screen shots

 $2222$ 

ES CANAR BARRA

metal and the 21 million of 21 million of 21 million of 21 million of 21 million of 21 million of 21 million o

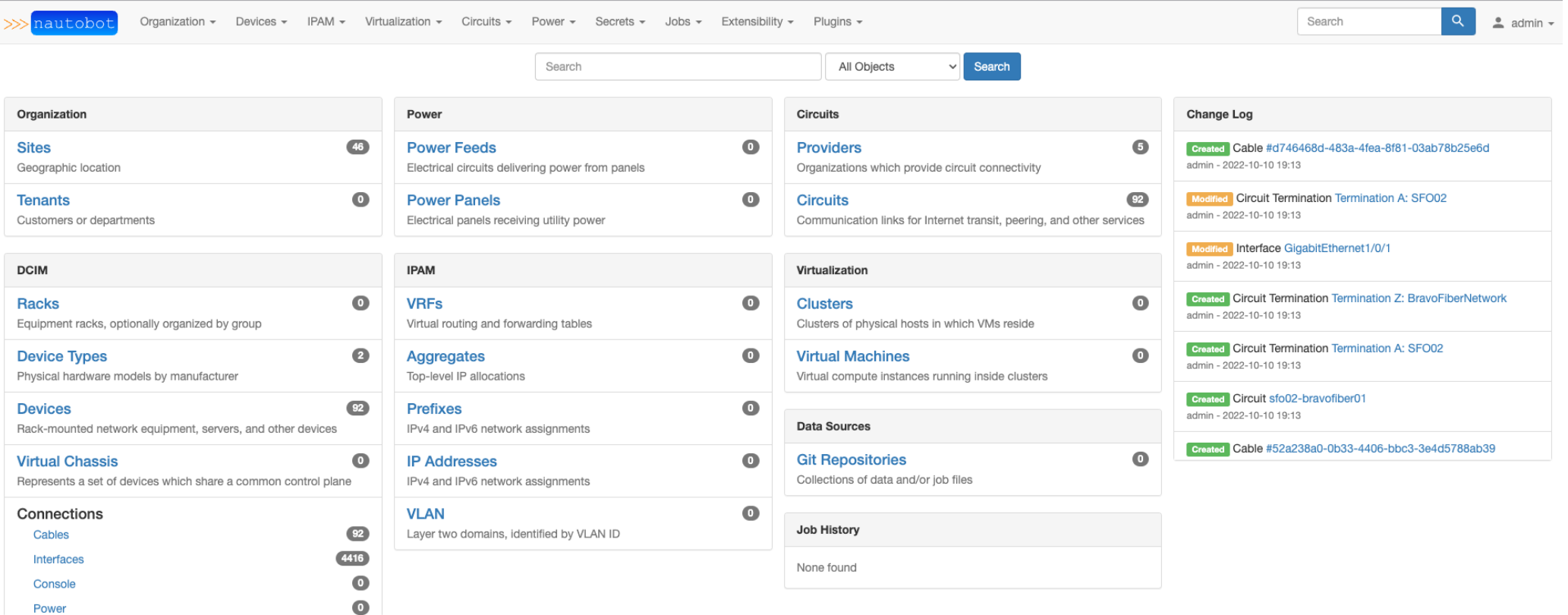

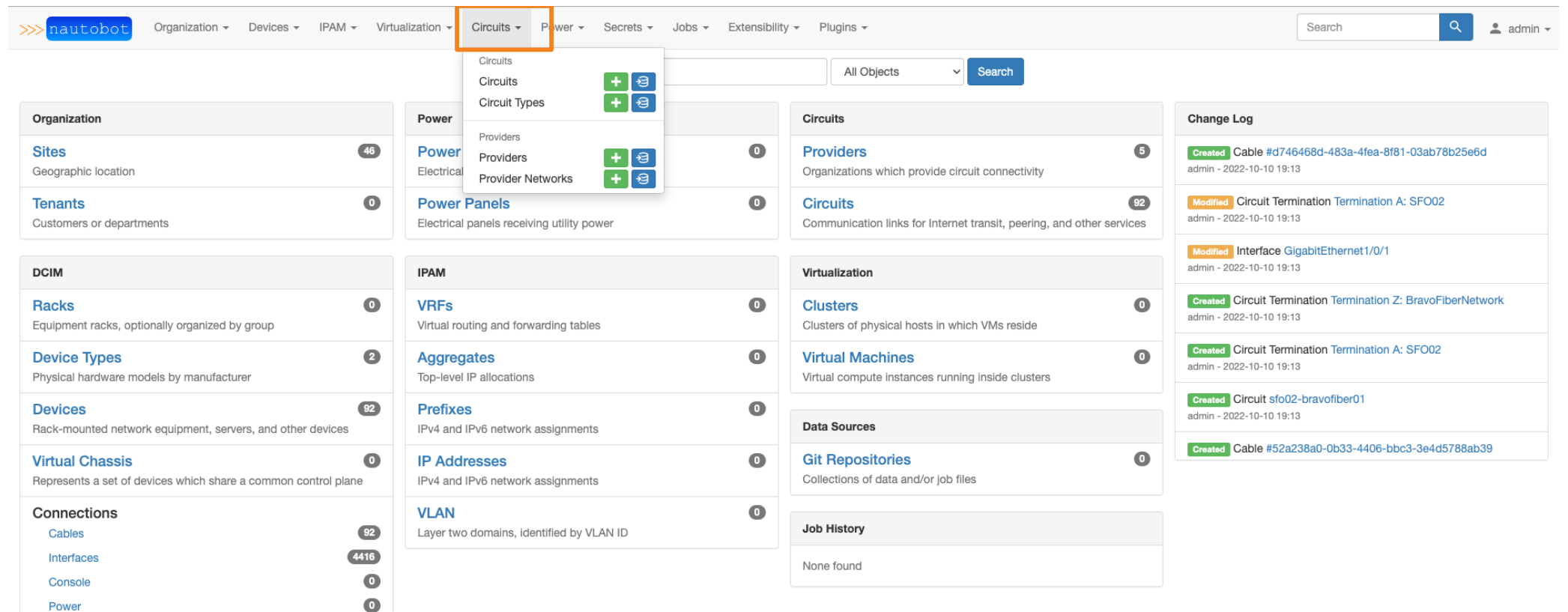

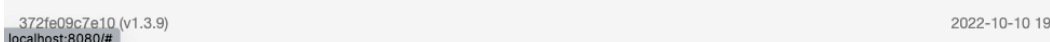

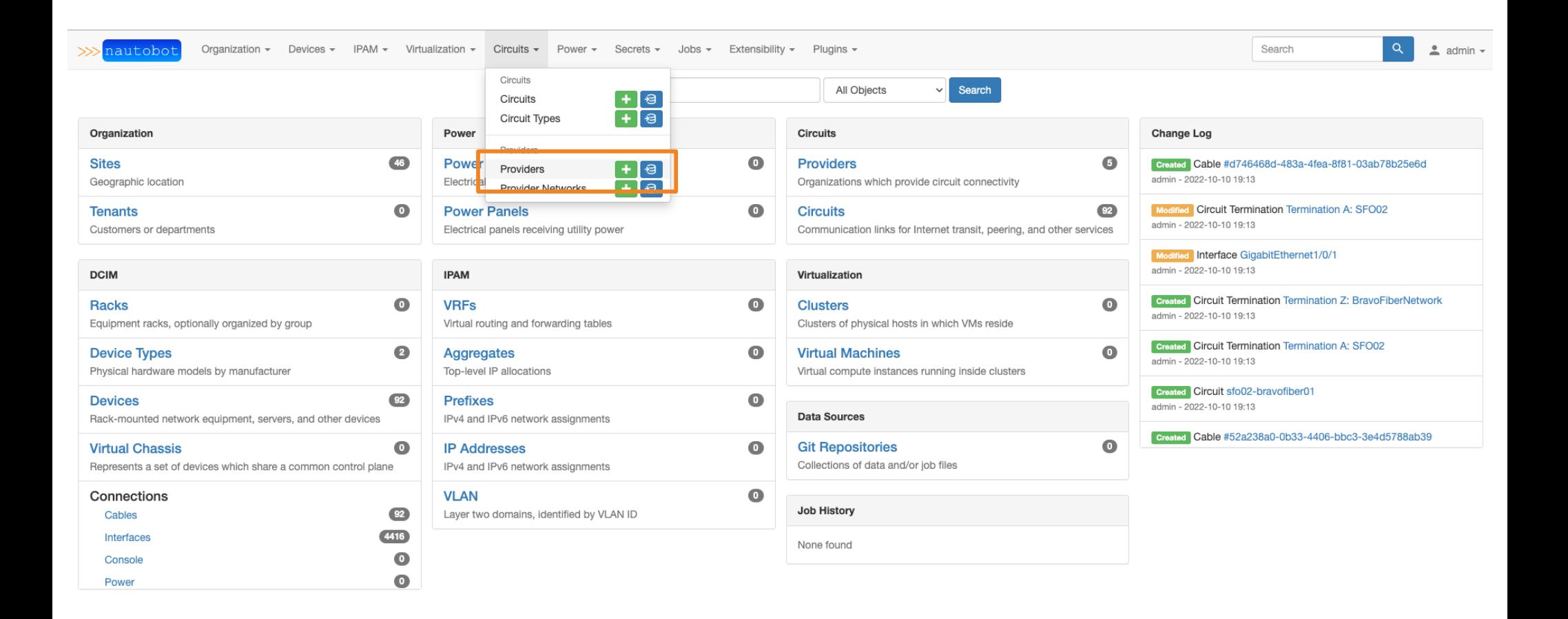

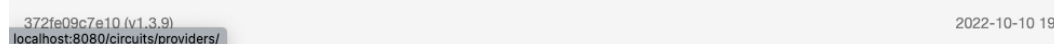

#### Providers

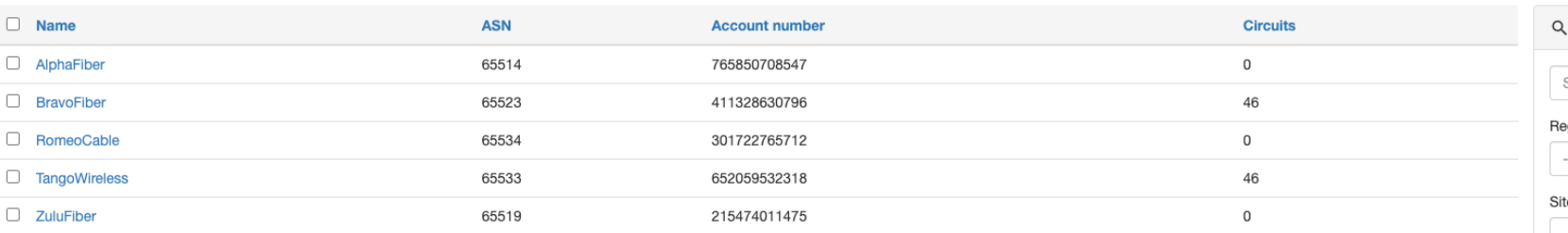

Edit Selected **III** Delete Selected

#### $\bigotimes$ Export Configure  $+$  Add  $\rightarrow \blacksquare$  Import

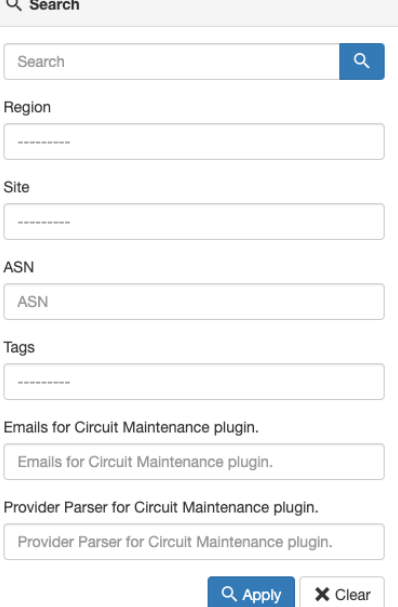

 $50 \times$  per page

Showing 1-5 of 5

#### Providers

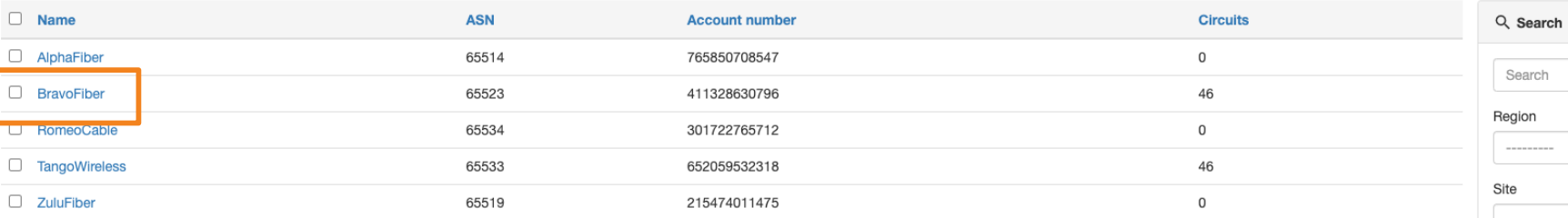

Edit Selected **III** Delete Selected

#### $50 \times$  per page

Showing 1-5 of 5

 $Q$  Apply

 $\times$  Clear

 $\bullet$  Import  $\bigotimes$  Export Configure  $+$  Add

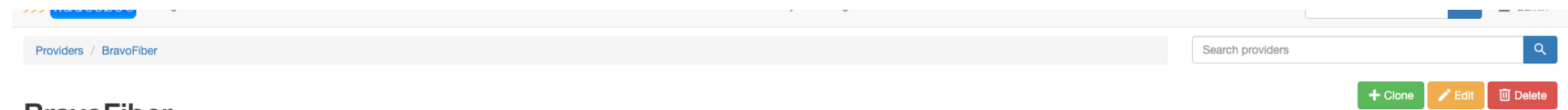

#### **BravoFiber**

Created Oct. 10, 2022 · Updated 0 minutes ago

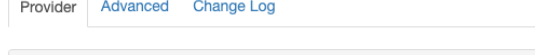

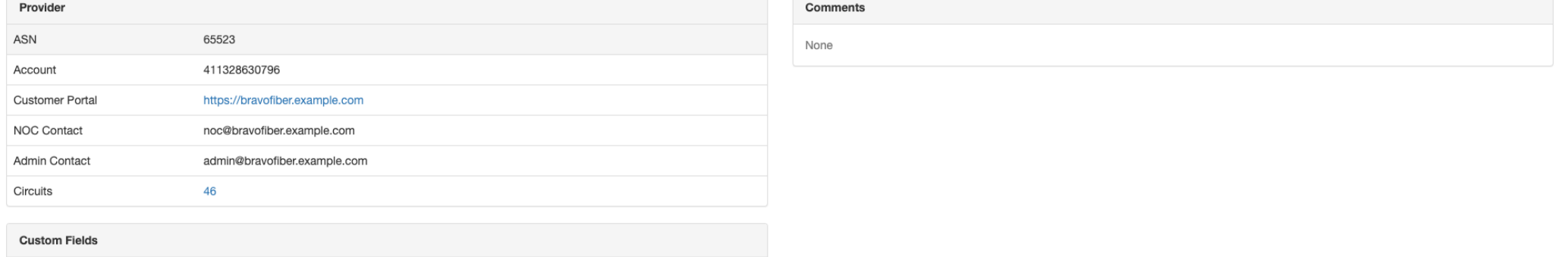

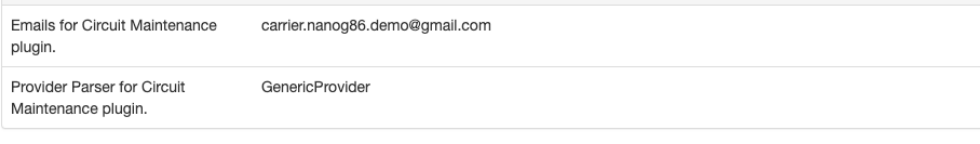

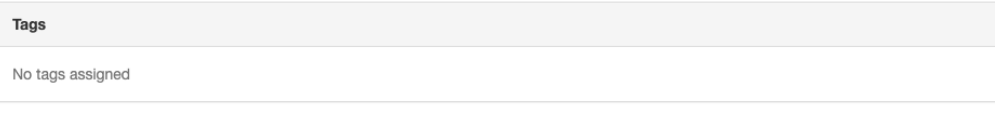

**Circuits** 

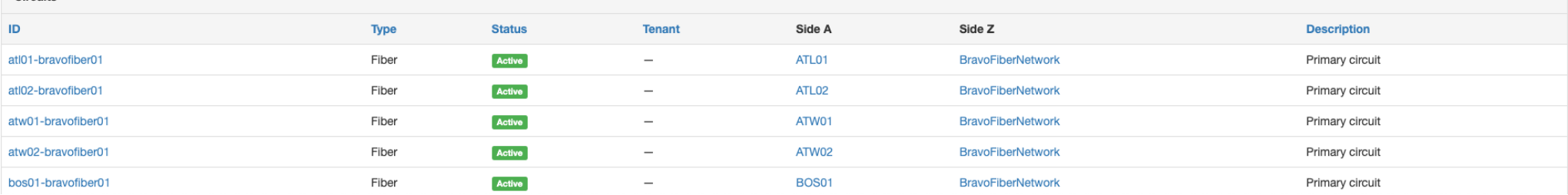

 $\overline{a}$ 

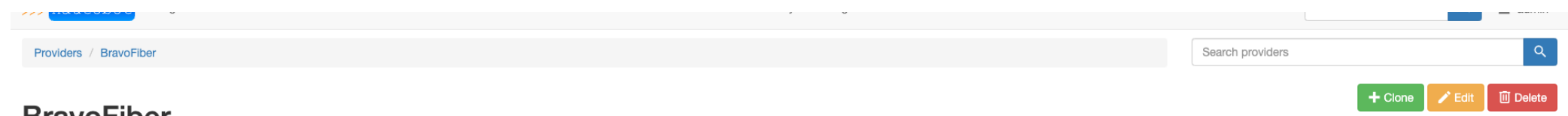

#### **Bravoriber**

Emails for Circuit Maintenance

Provider Parser for Circuit

Created Oct. 10, 2022 · Updated 0 minutes ago Provider Advanced Change Log

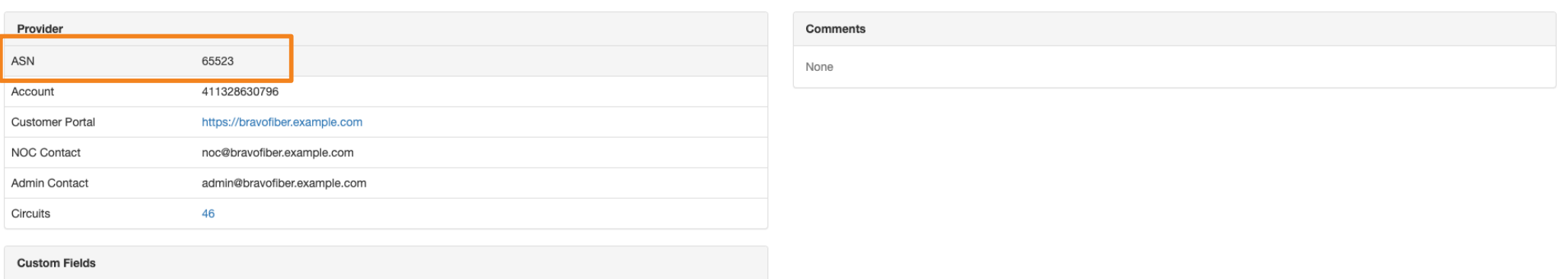

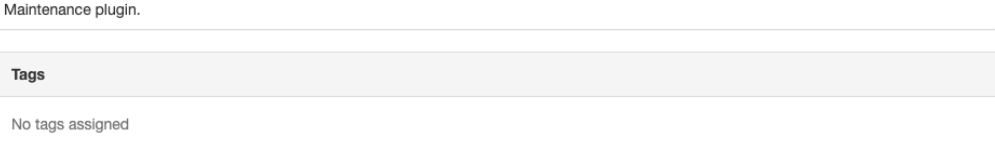

carrier.nanog86.demo@gmail.com

GenericProvider

Circuite

plugin.

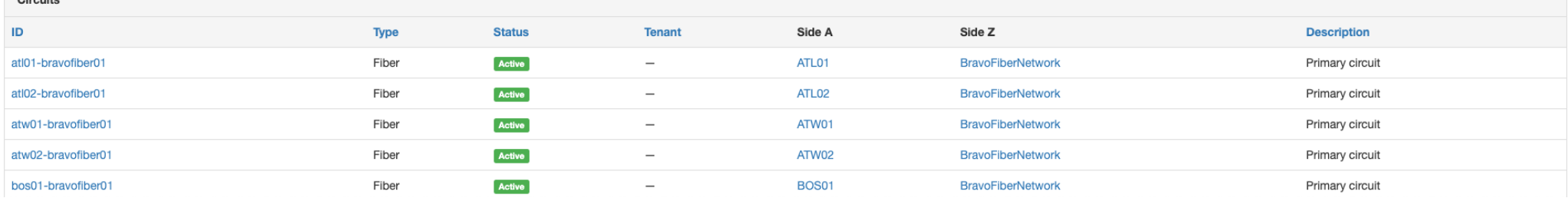

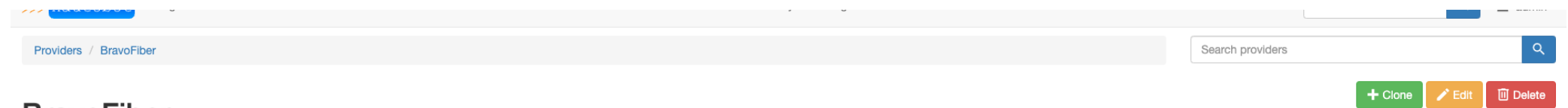

#### **BravoFiber**

Created Oct. 10, 2022 · Updated 0 minutes ago

Provider Advanced Change Log

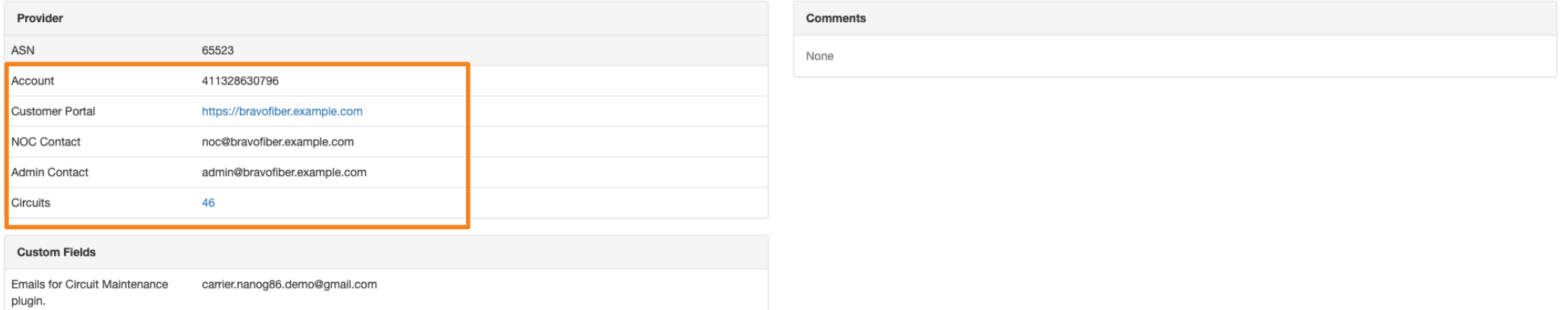

Tags No tags assigned

GenericProvider

Circuits

Provider Parser for Circuit Maintenance plugin.

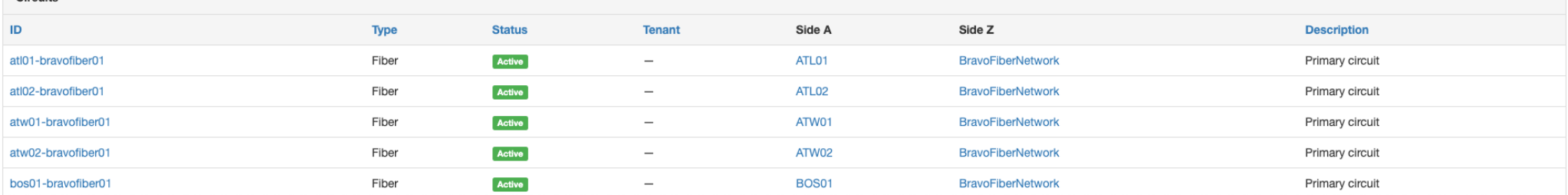

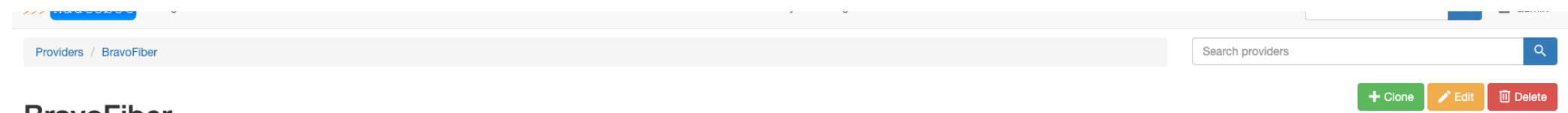

#### **BravoFiber**

Created Oct. 10, 2022 · Updated 0 minutes ago Provider Advanced Change Log

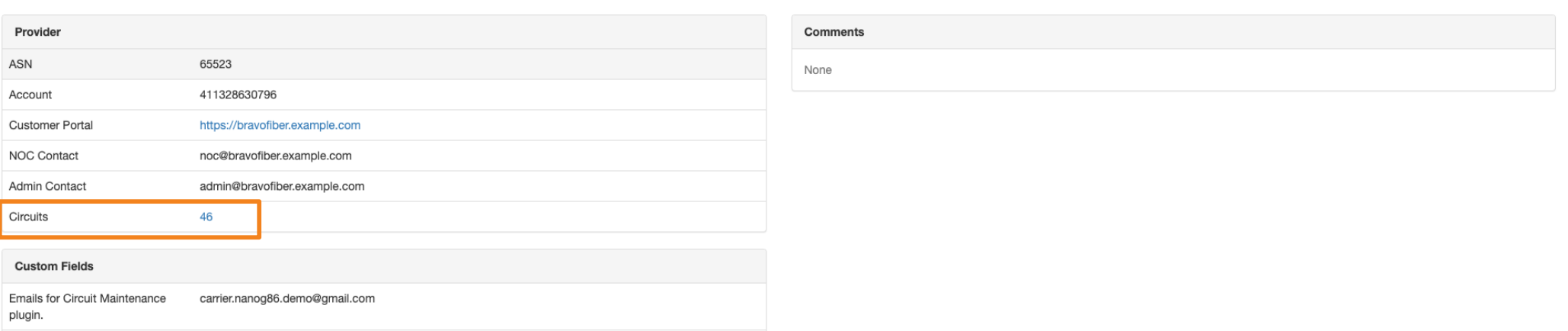

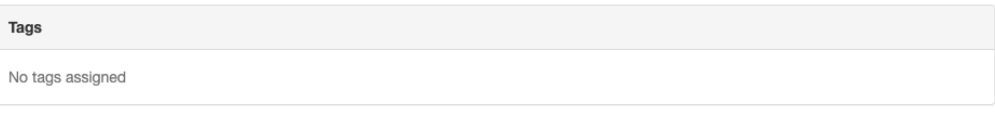

Circuits

Provider Parser for Circuit

Maintenance plugin.

GenericProvider

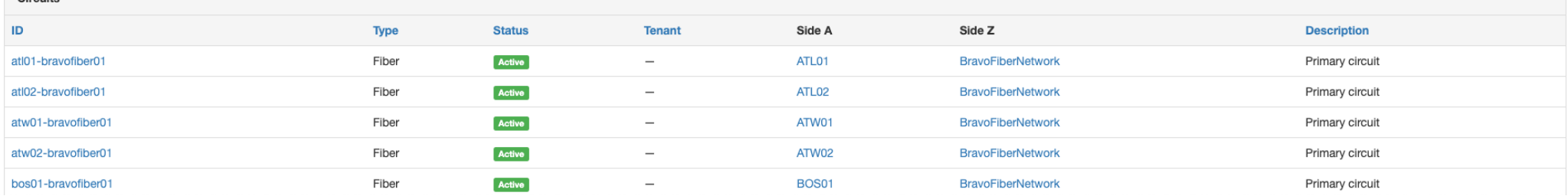

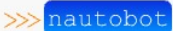

Search  $\triangle$  admin  $\sim$ Configure  $\bullet$  Import  $S$ Export  $+$  Add

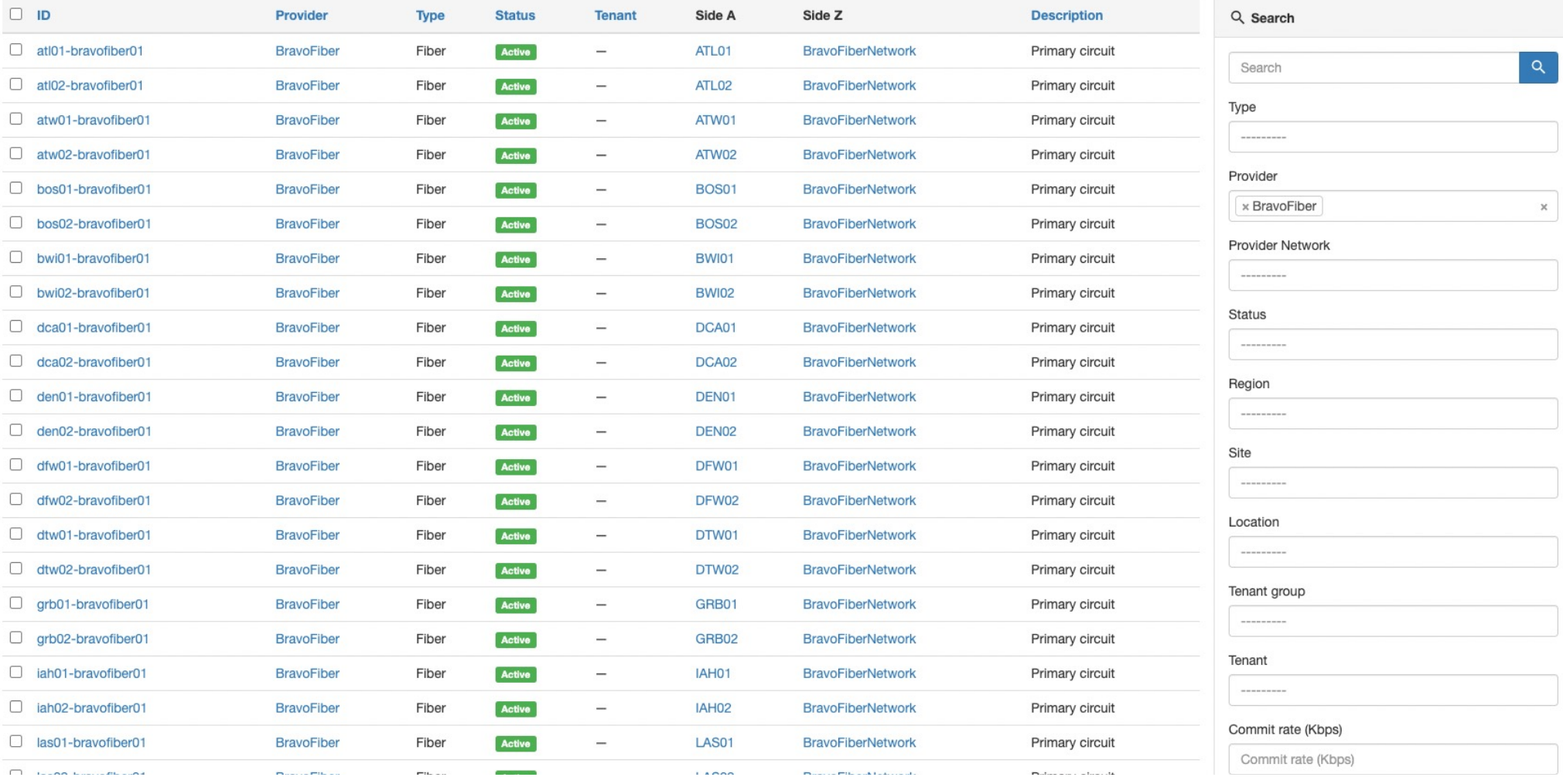

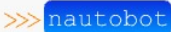

Search  $\triangle$  admin  $\sim$ Configure  $+$  Add  $\bullet$  Import  $S$ Export

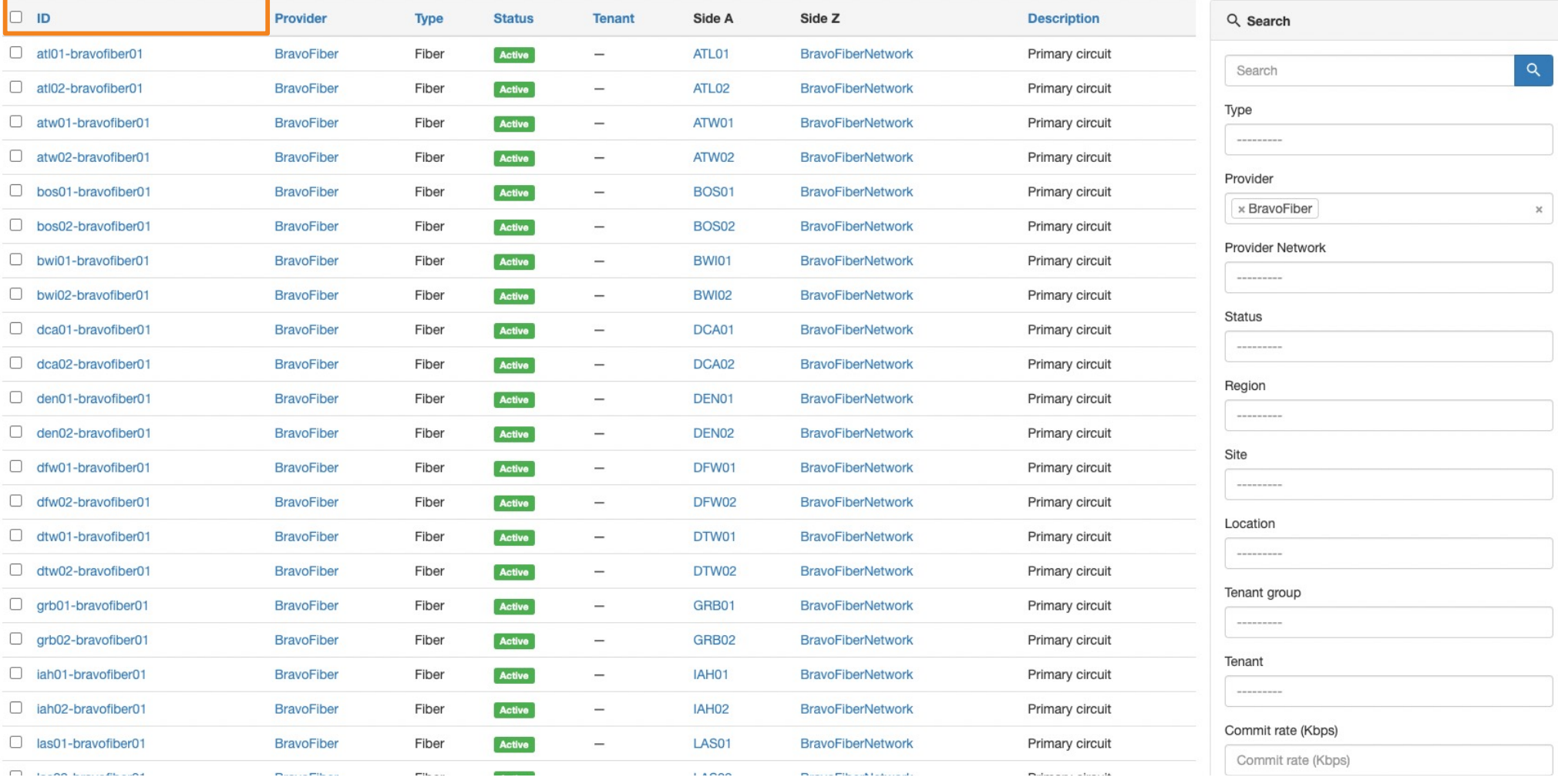

Search  $\triangleq$  admin  $\sim$ Configure  $+$  Add  $\bullet$  Import  $S$ Export

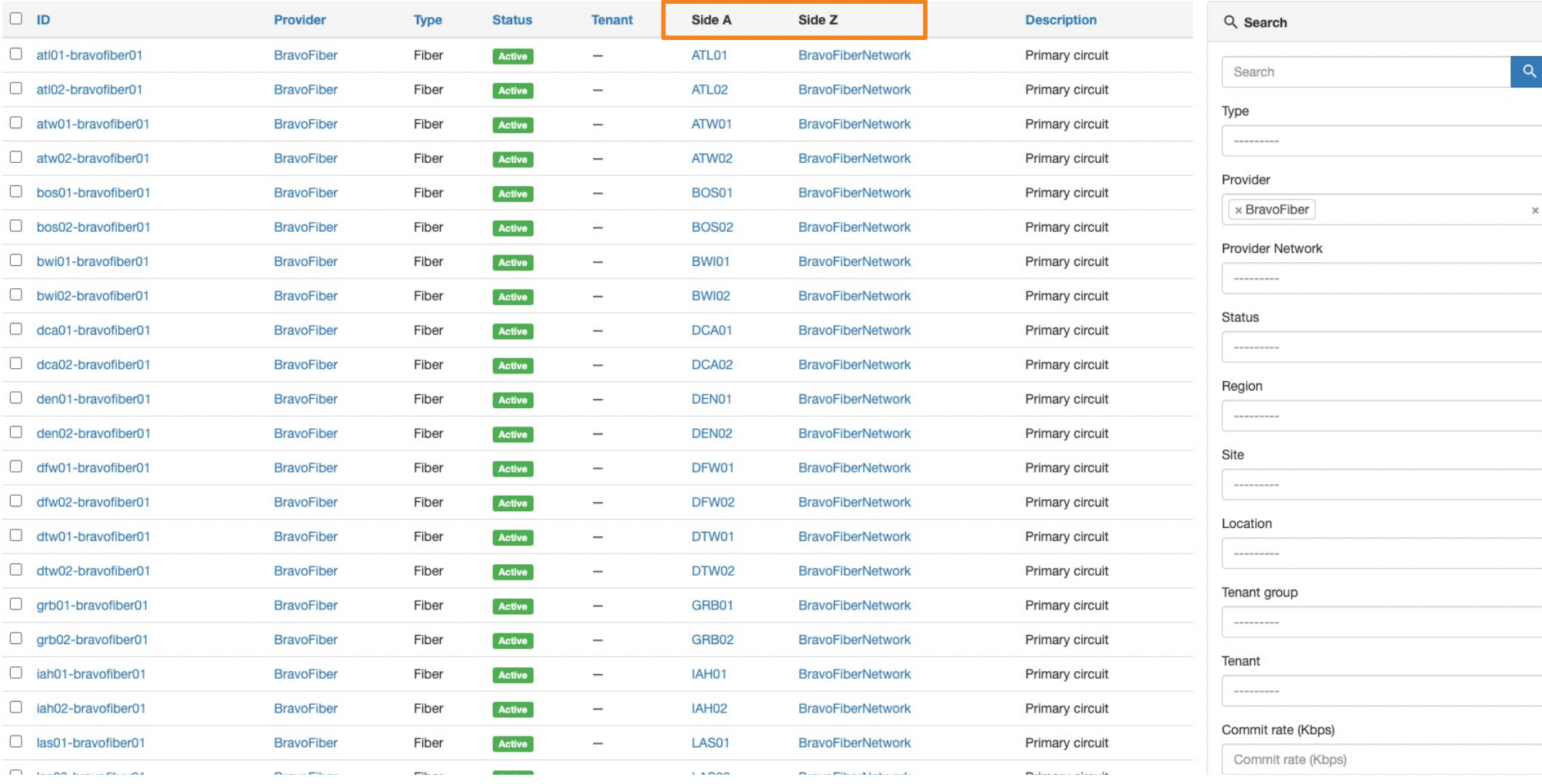

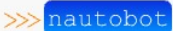

Search  $\triangle$  admin  $\sim$ Configure  $\bullet$  Import  $S$ Export  $+$  Add

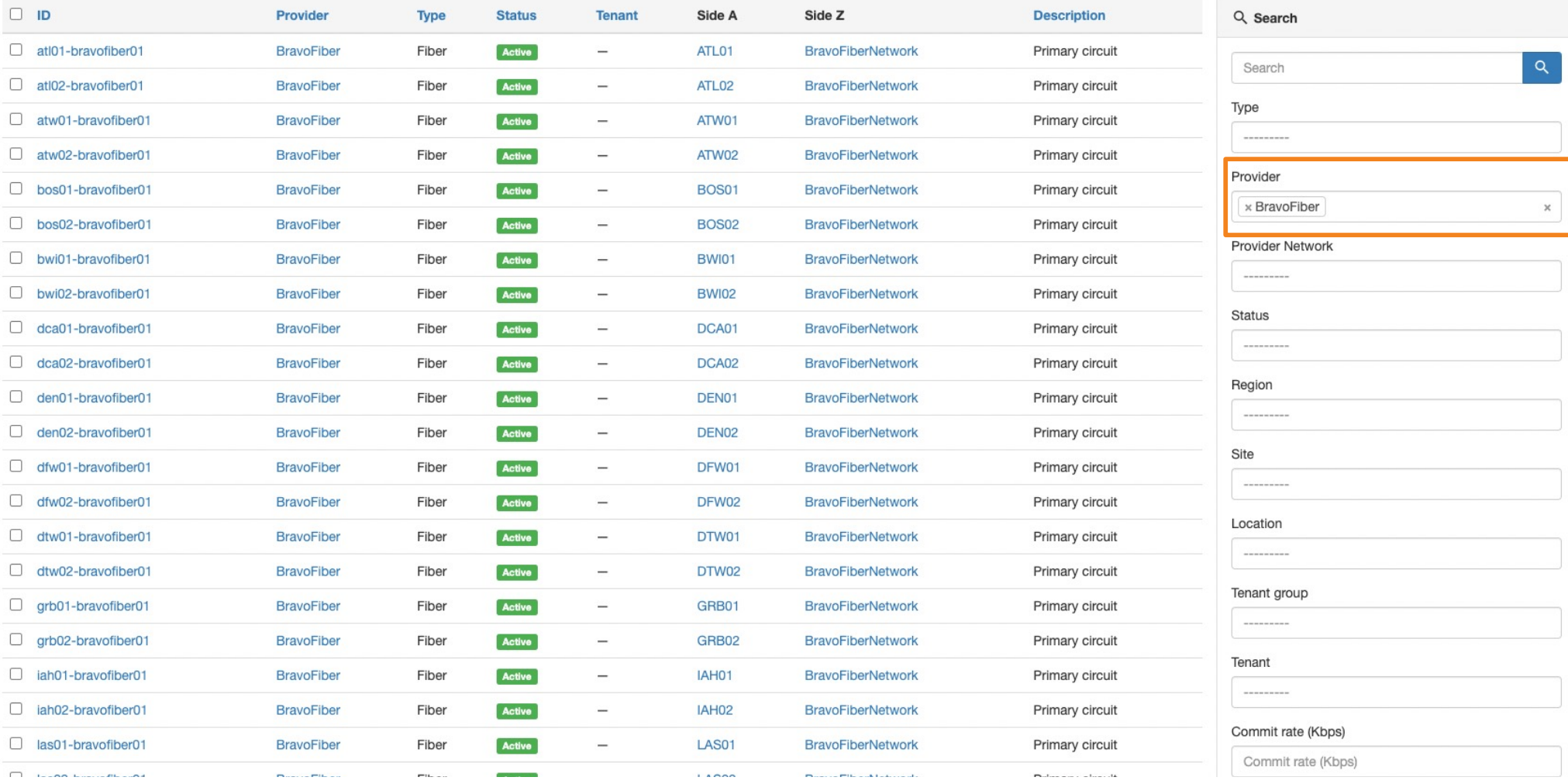

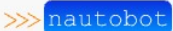

Search  $\triangle$  admin  $\sim$ Configure  $\bullet$  Import  $S$ Export  $+$  Add

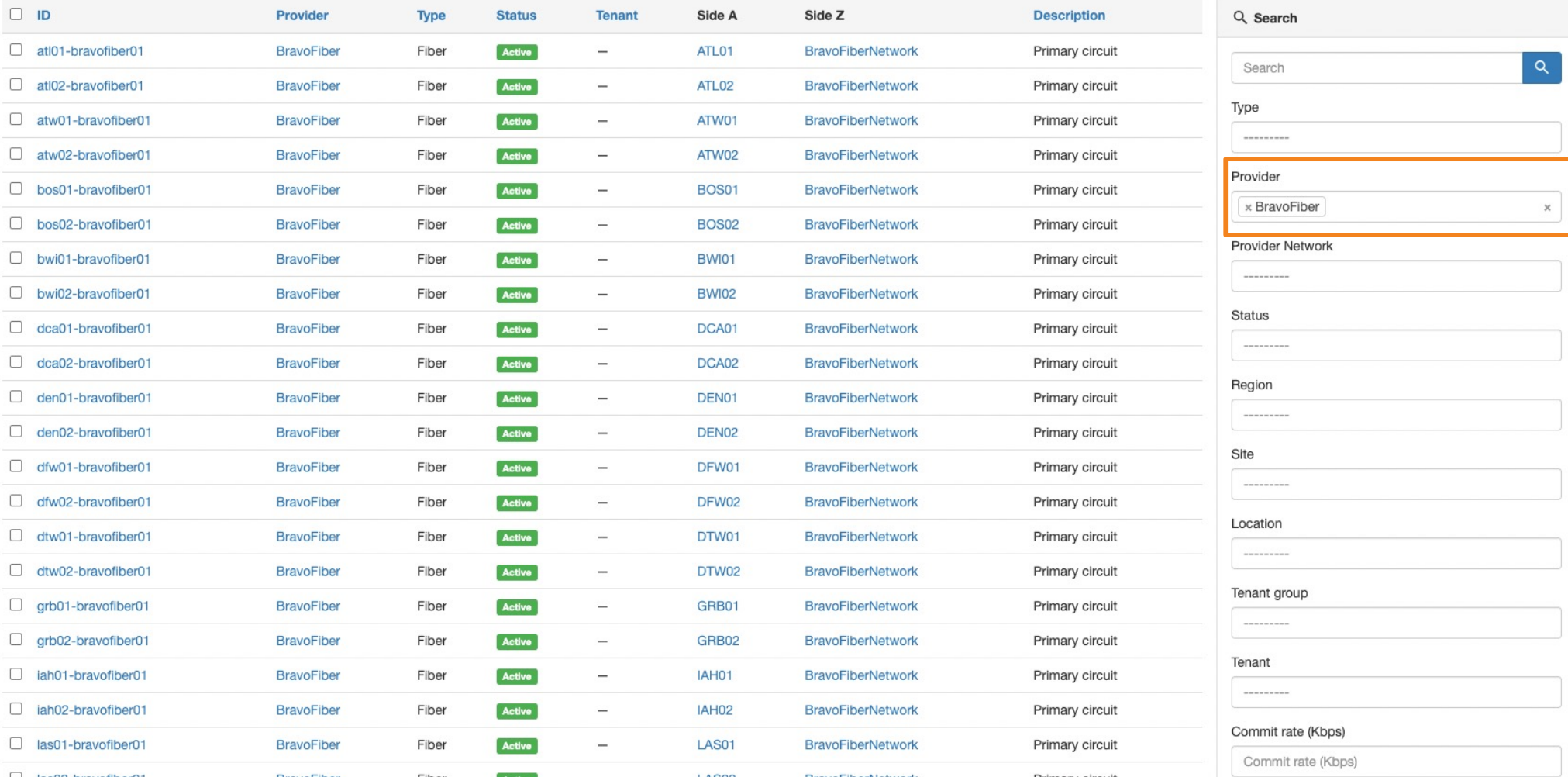

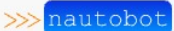

Search  $\triangleq$  admin  $\sim$ Configure  $\bullet$  Import  $S$ Export  $+$  Add

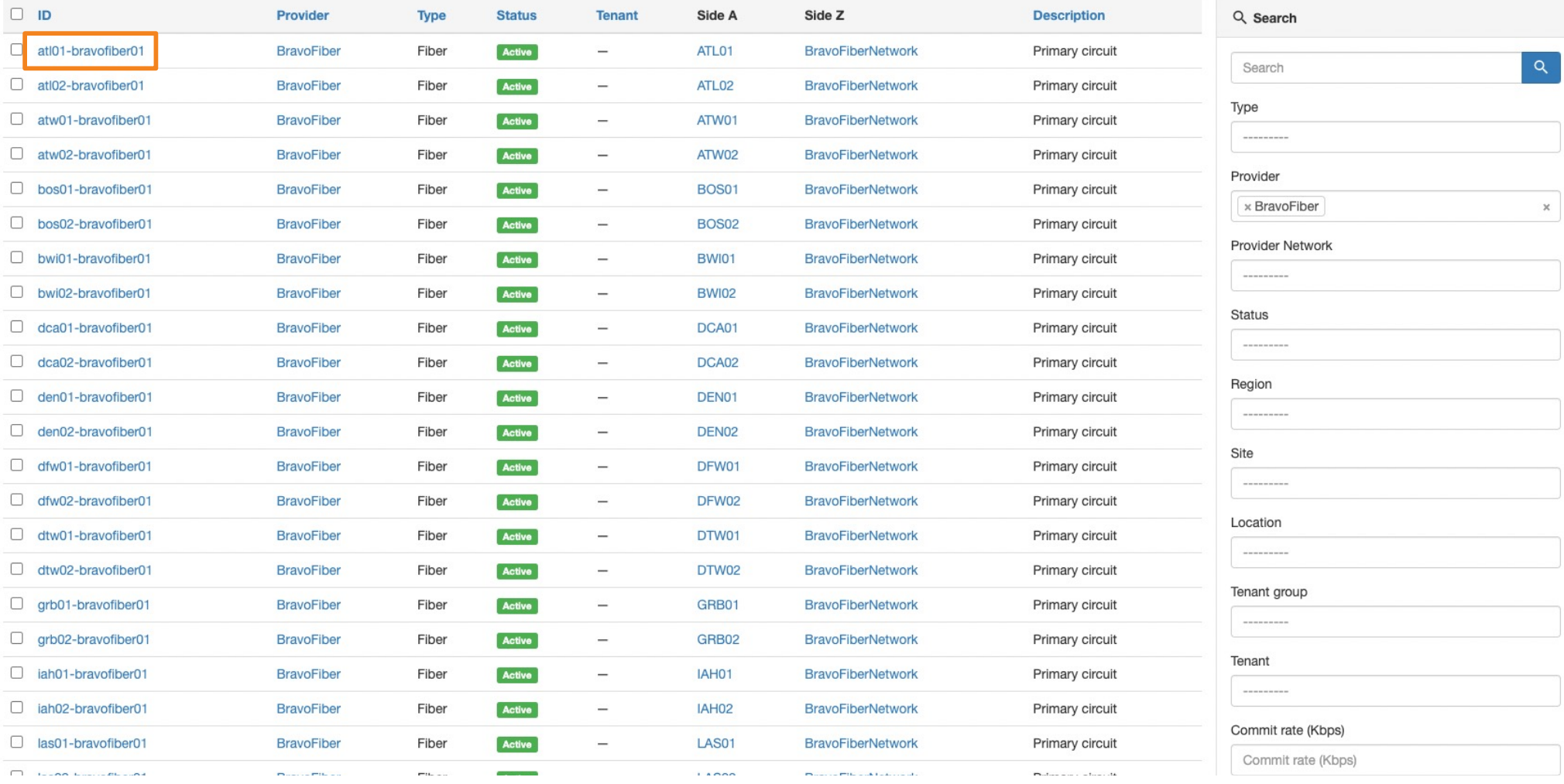

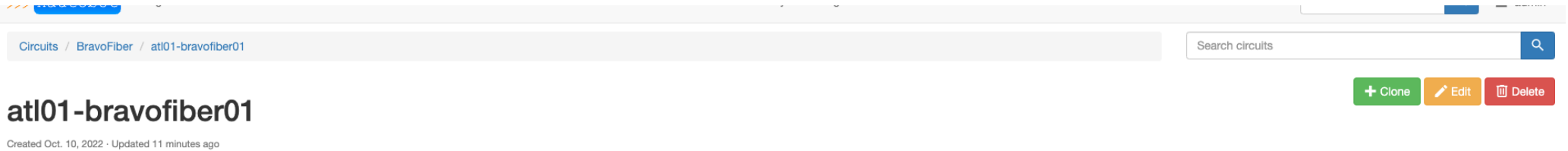

Circuit Advanced Change Log

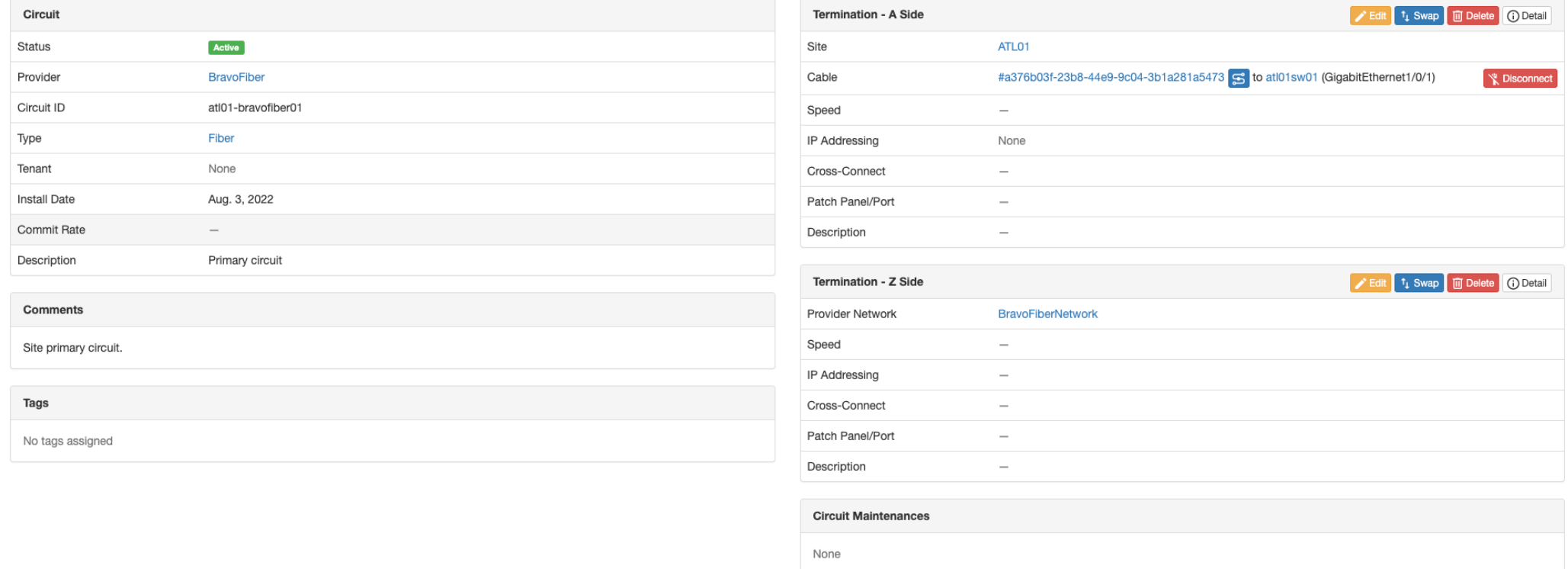
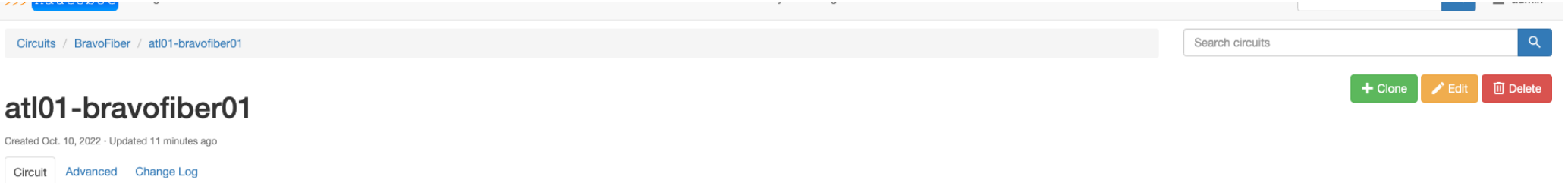

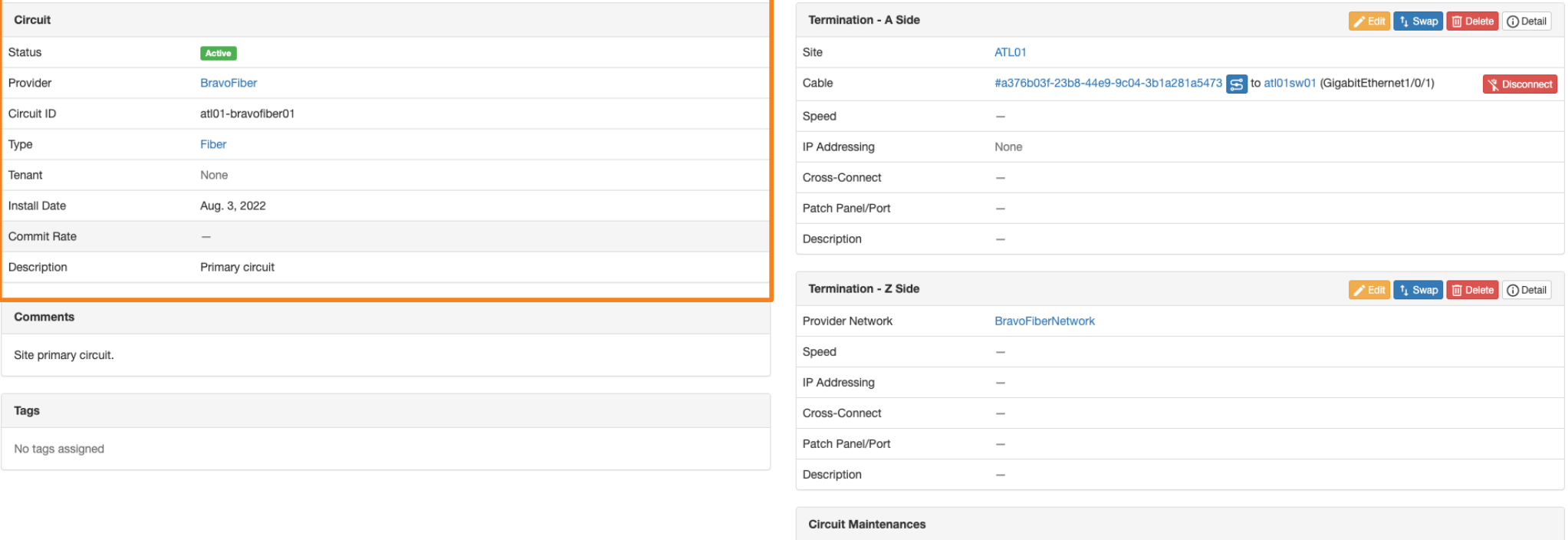

None

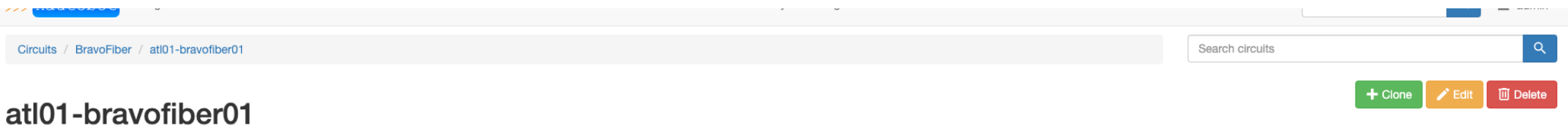

Created Oct. 10, 2022 · Updated 11 minutes ago

Circuit Advanced Change Log

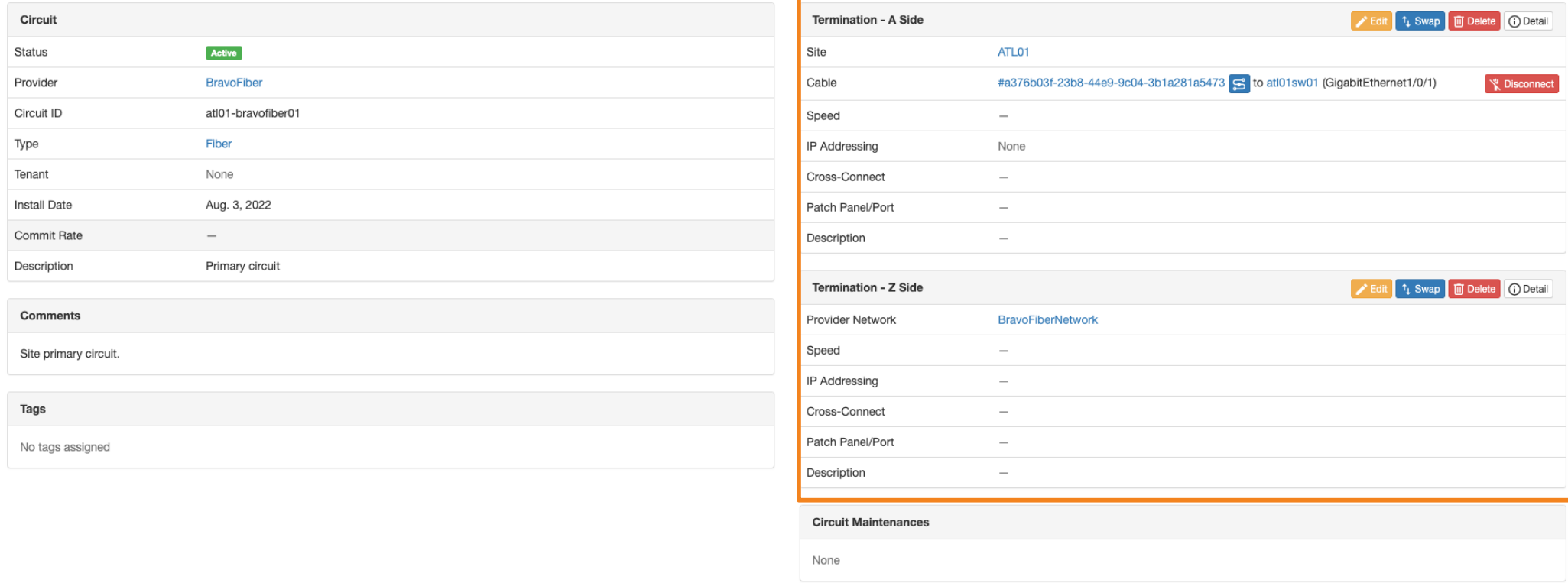

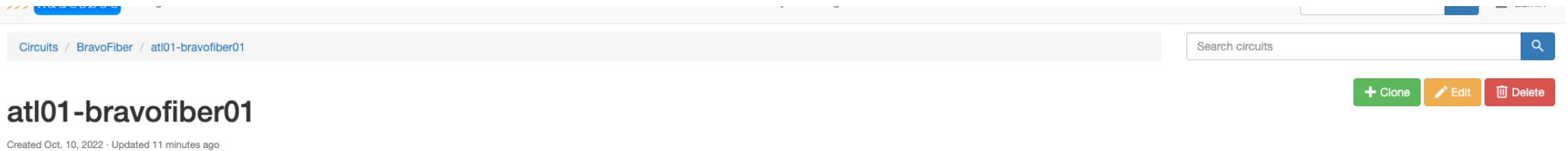

Circuit Advanced Change Log

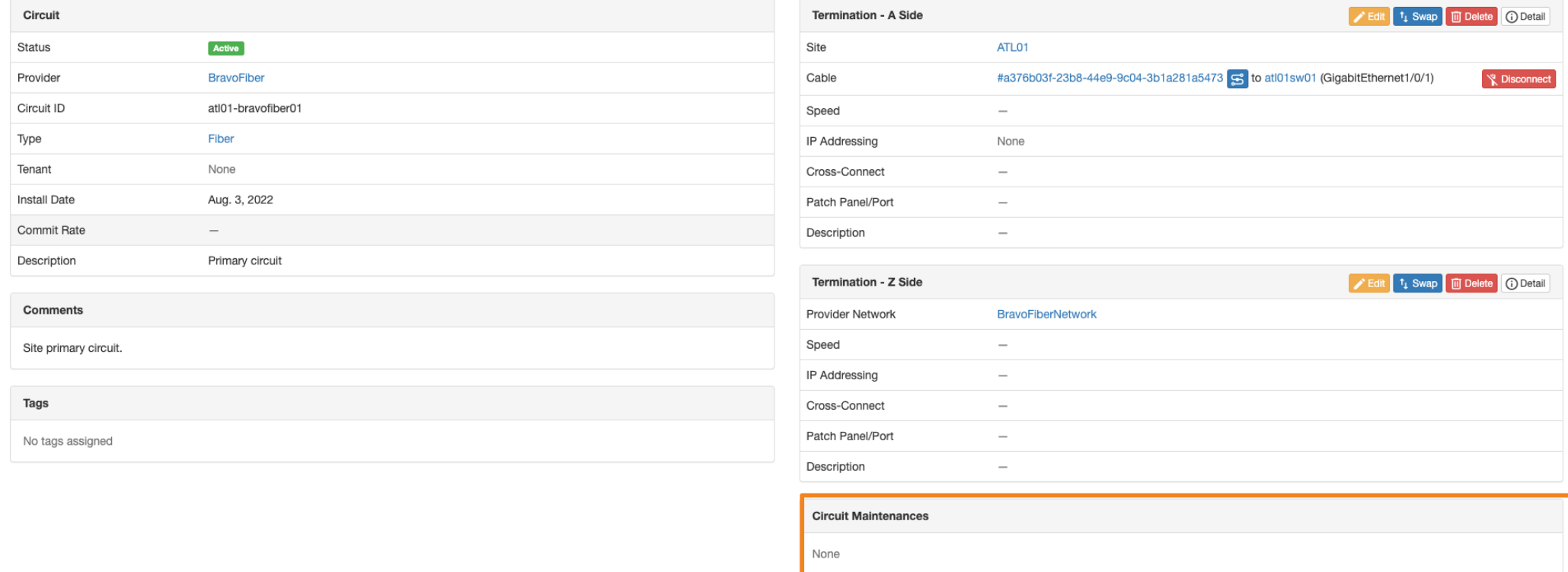

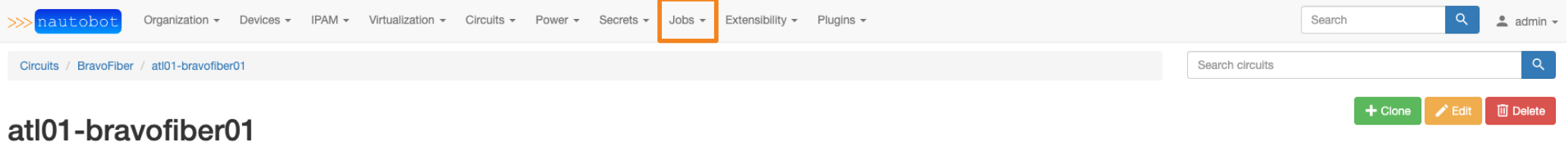

Created Oct. 10, 2022 · Updated 13 minutes ago

Circuit Advanced Change Log

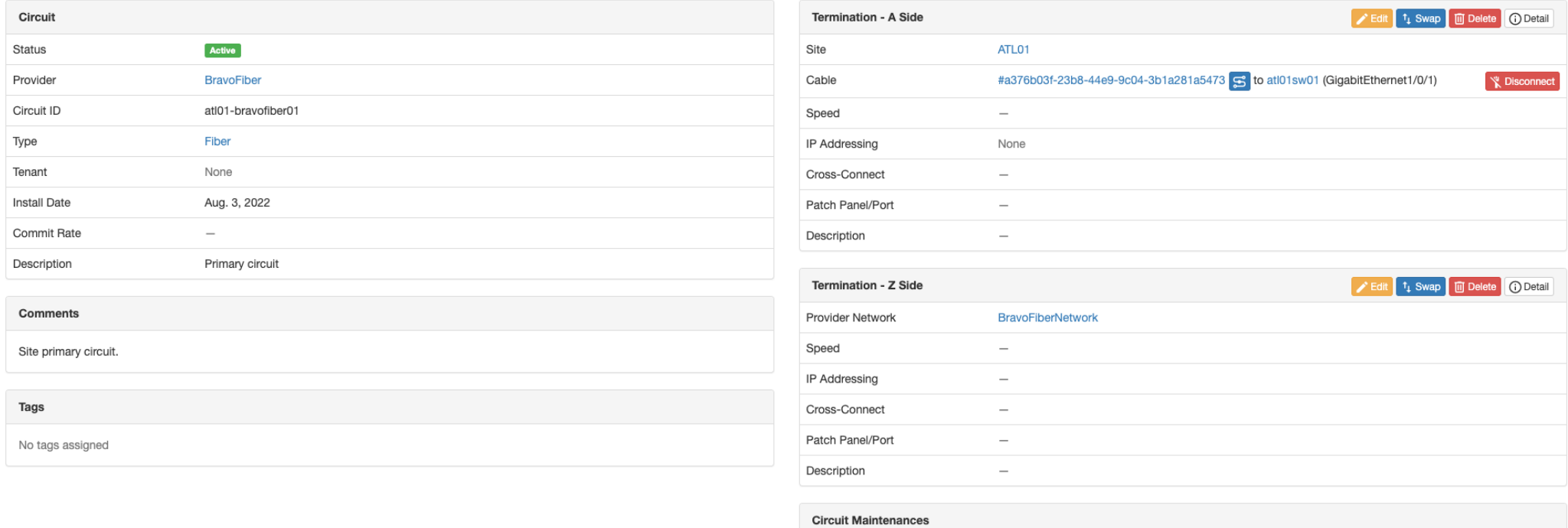

None

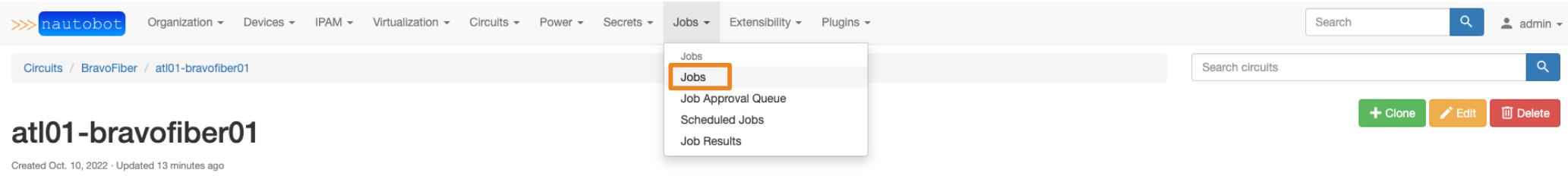

### Circuit Advanced Change Log

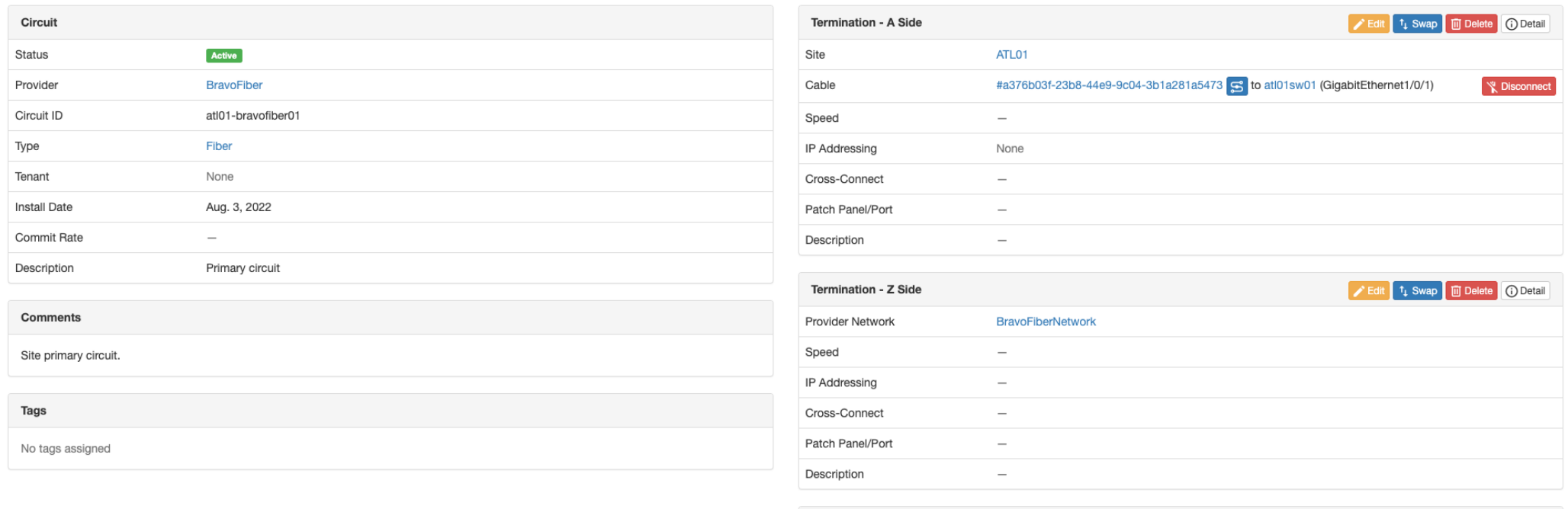

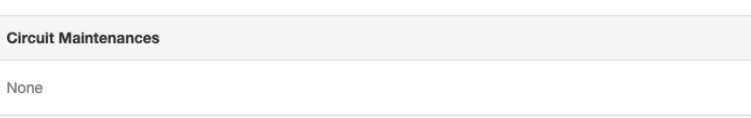

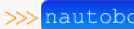

 $\overline{\phantom{a}}$ Organization - Devices - IPAM - Virtualization - Circuits - Power - Secrets - Jobs - Extensibility - Plugins -

 $\triangleq$  admin  $\overline{\phantom{a}}$ Search

Configure Collapse All

# Jobs

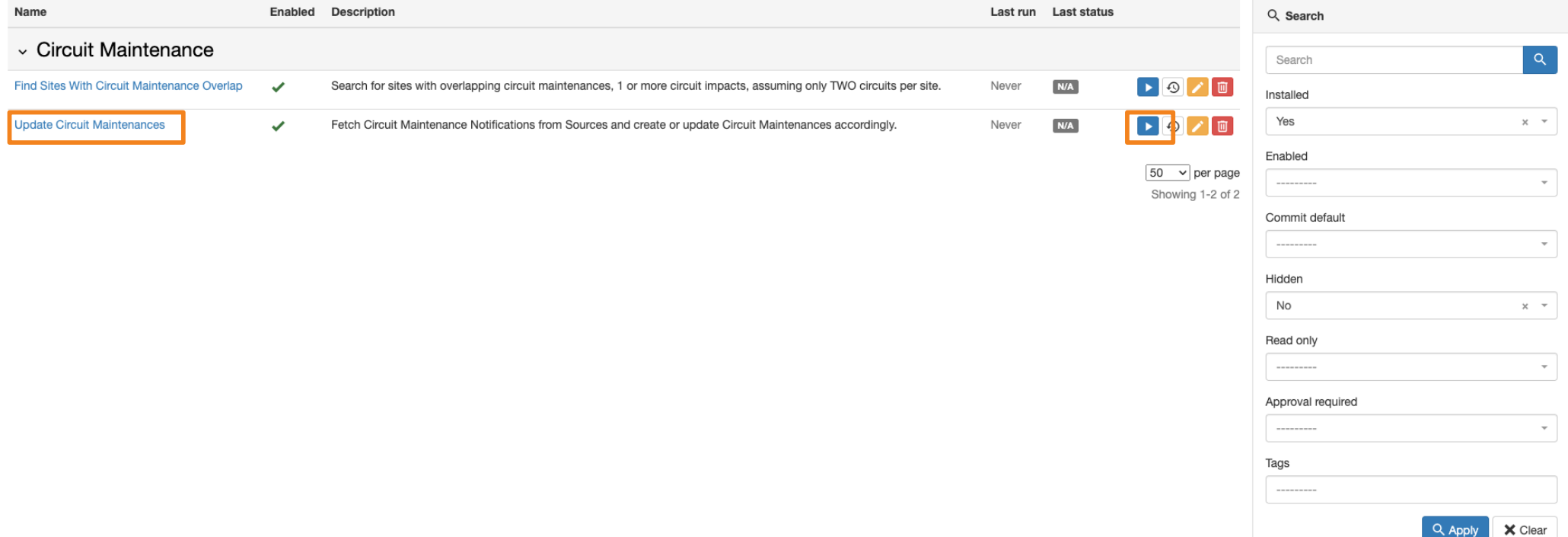

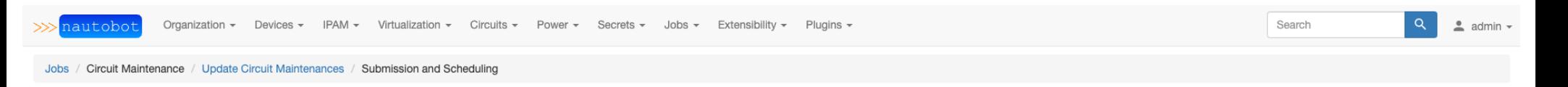

# **Update Circuit Maintenances**

Fetch Circuit Maintenance Notifications from Sources and create or update Circuit Maintenances accordingly.

Run Source

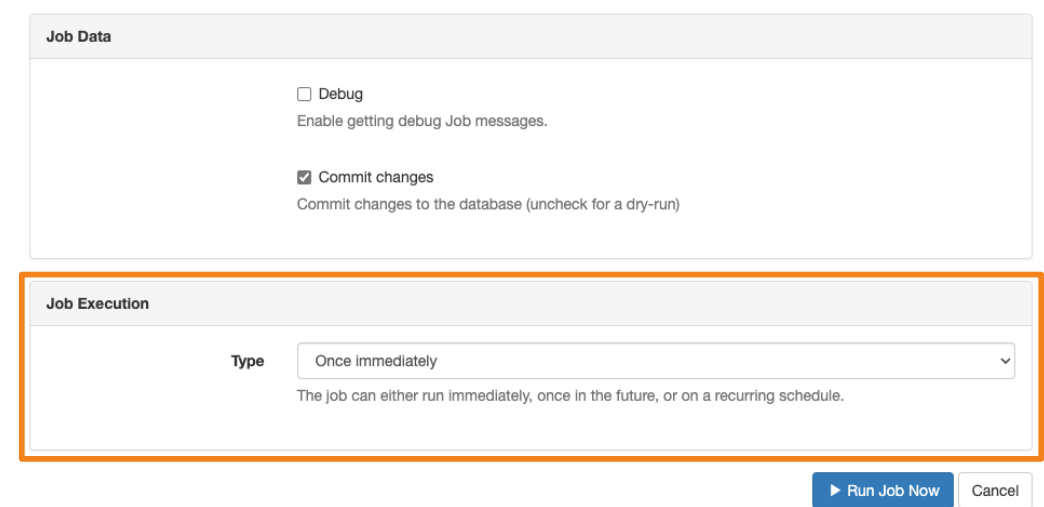

@networktocode 44

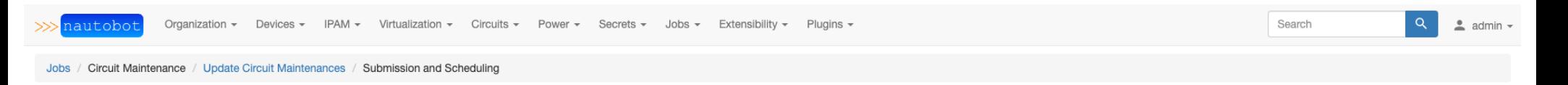

# **Update Circuit Maintenances**

Fetch Circuit Maintenance Notifications from Sources and create or update Circuit Maintenances accordingly.

```
Run Source
```
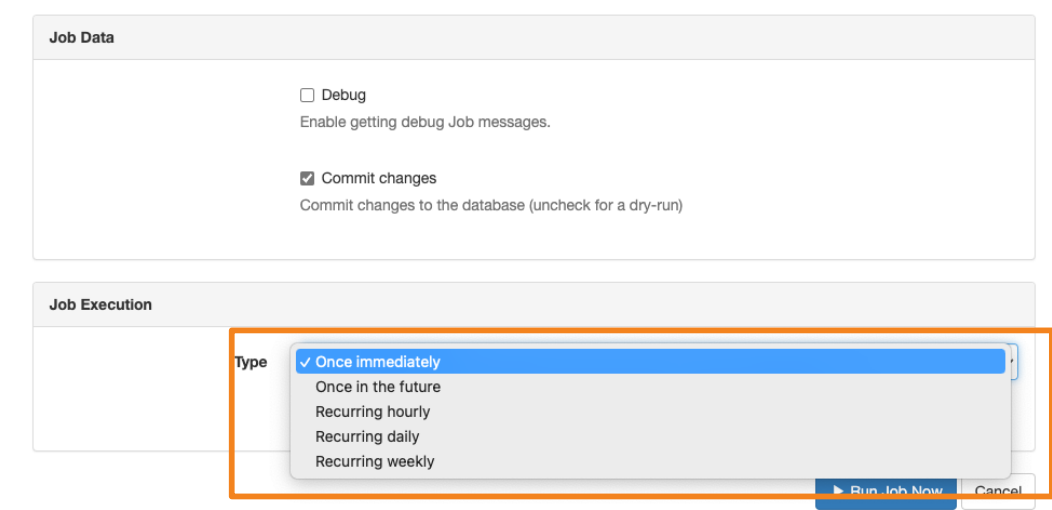

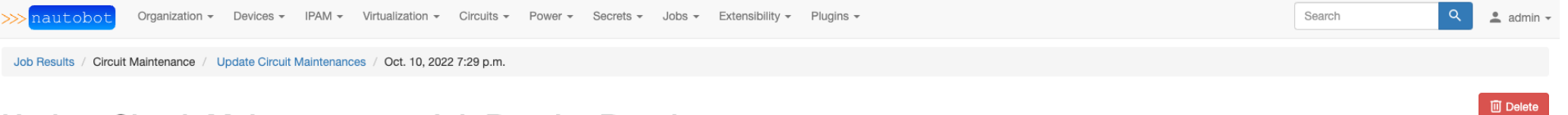

# Update Circuit Maintenances - Job Result - Running

Fetch Circuit Maintenance Notifications from Sources and create or update Circuit Maintenances accordingly.

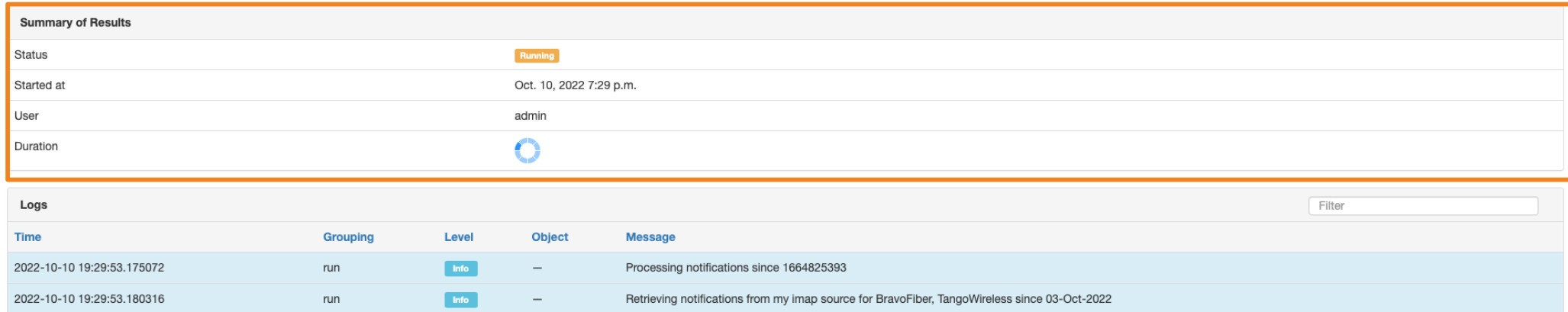

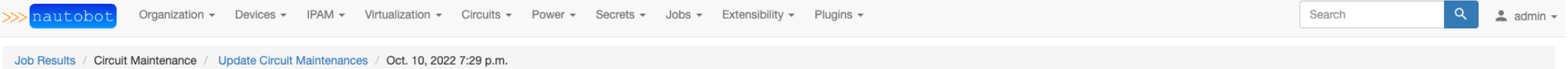

 $\Box$  Delete

# Update Circuit Maintenances - Job Result - Completed

Fetch Circuit Maintenance Notifications from Sources and create or update Circuit Maintenances accordingly.

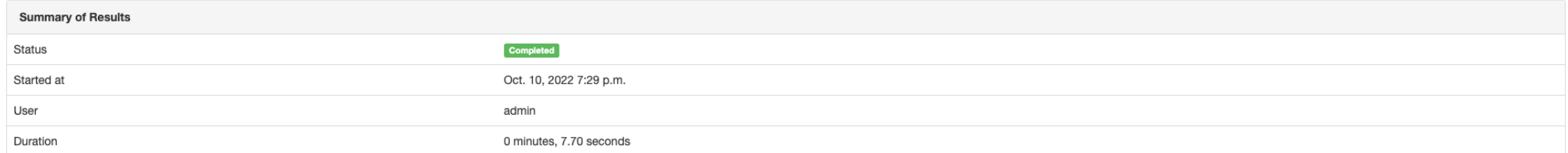

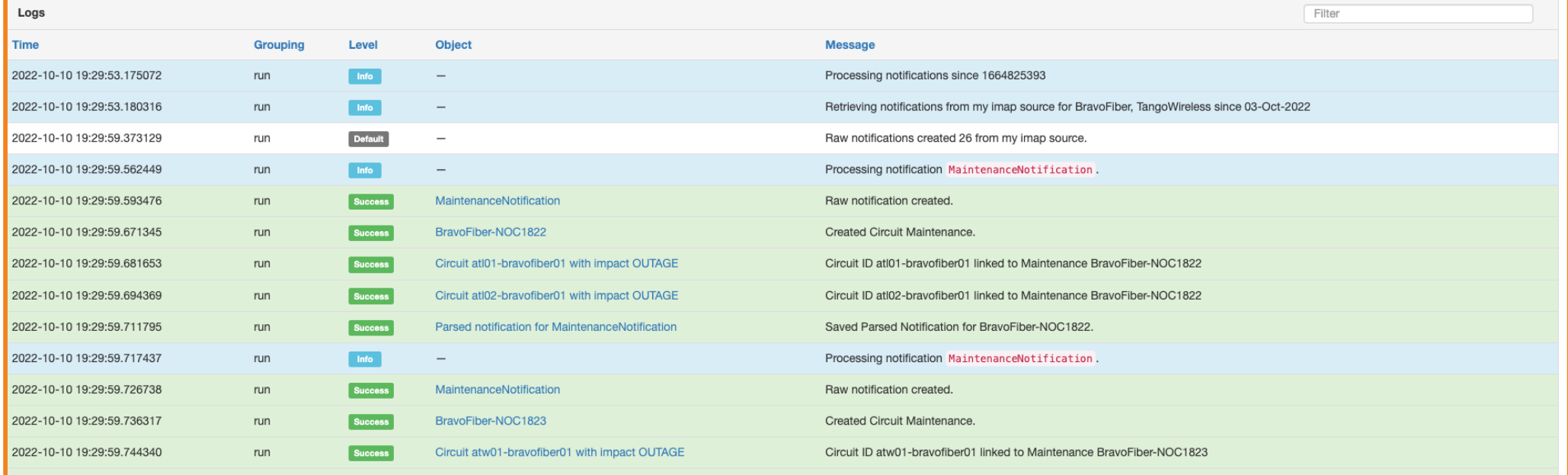

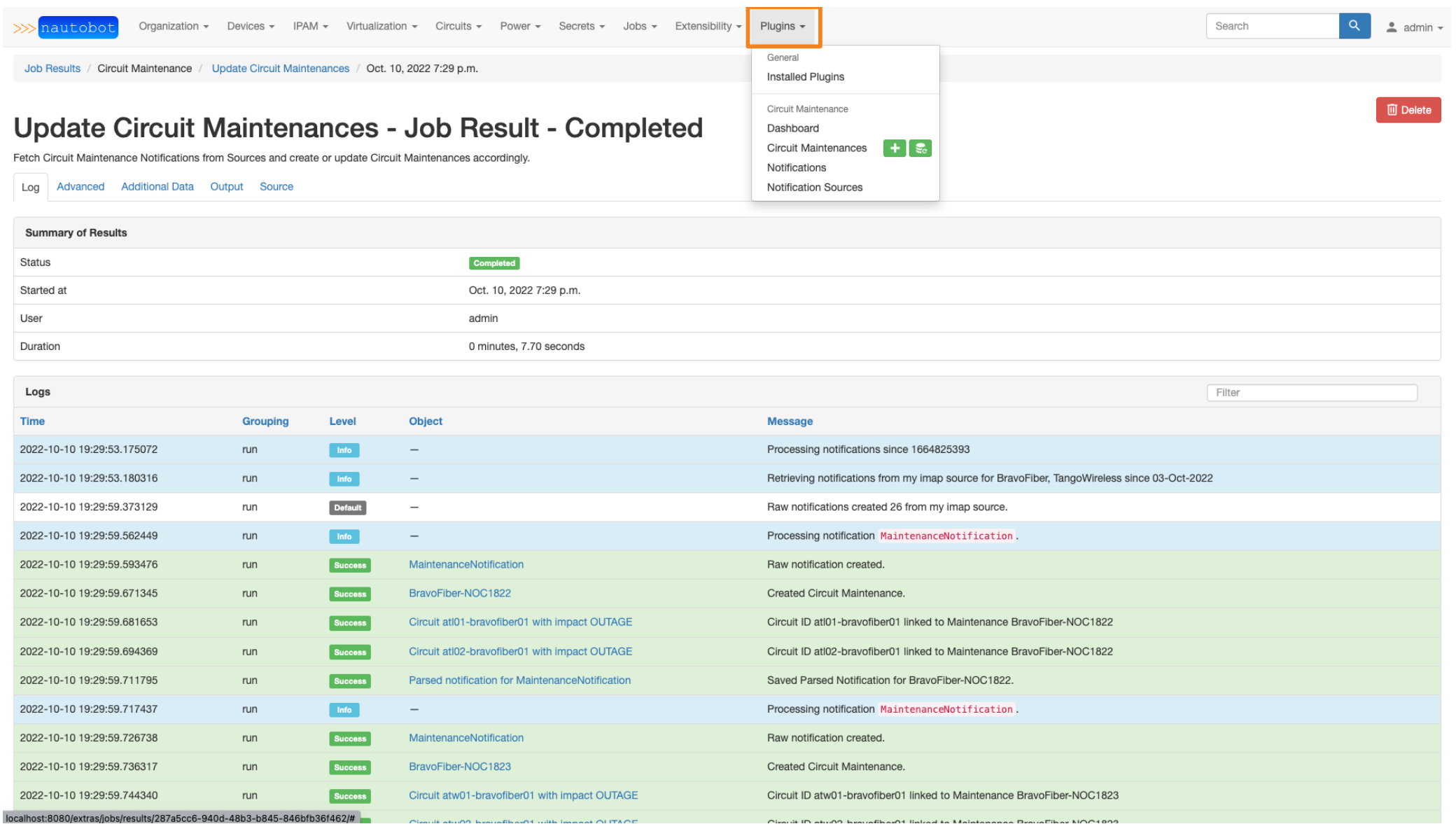

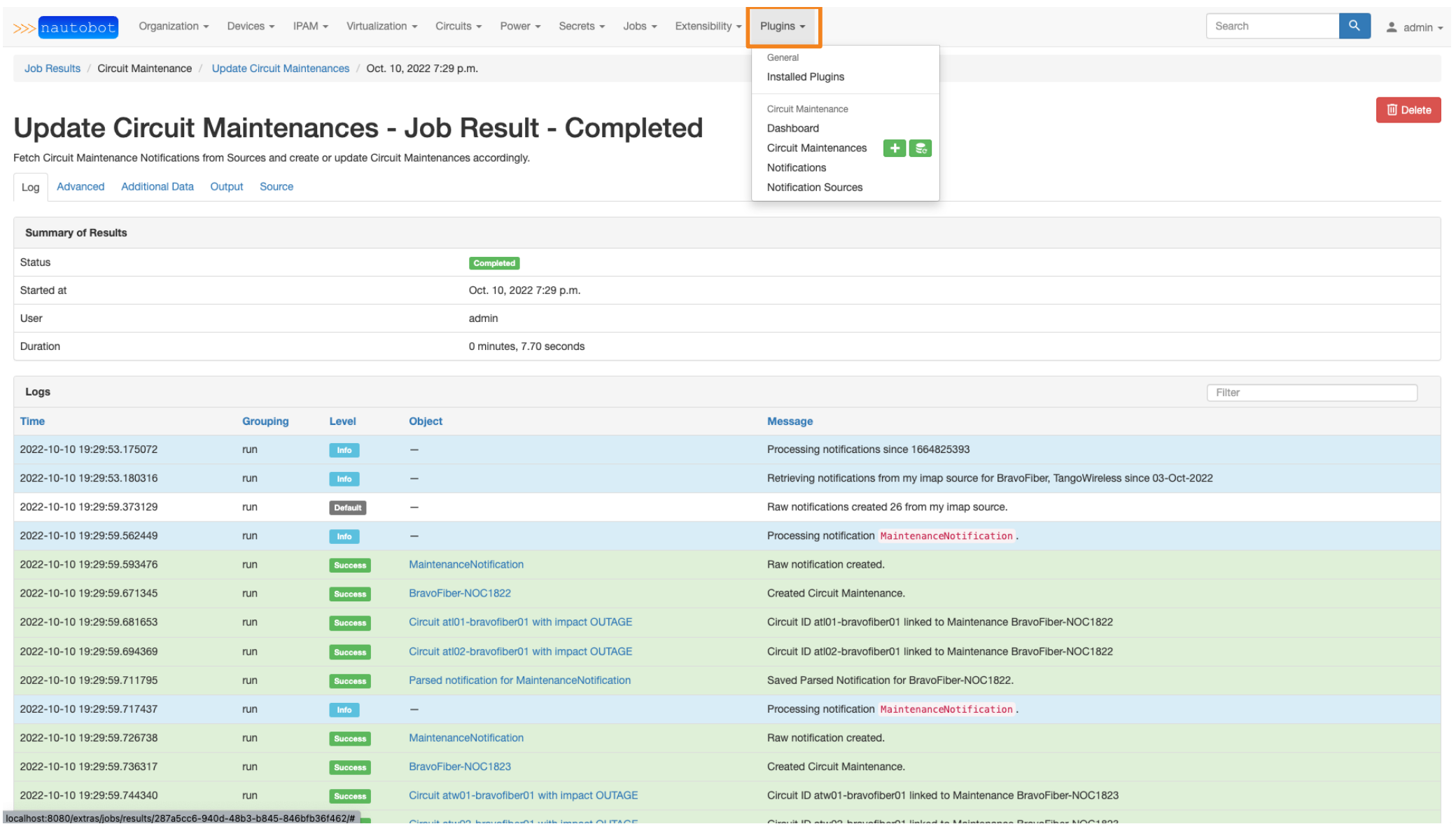

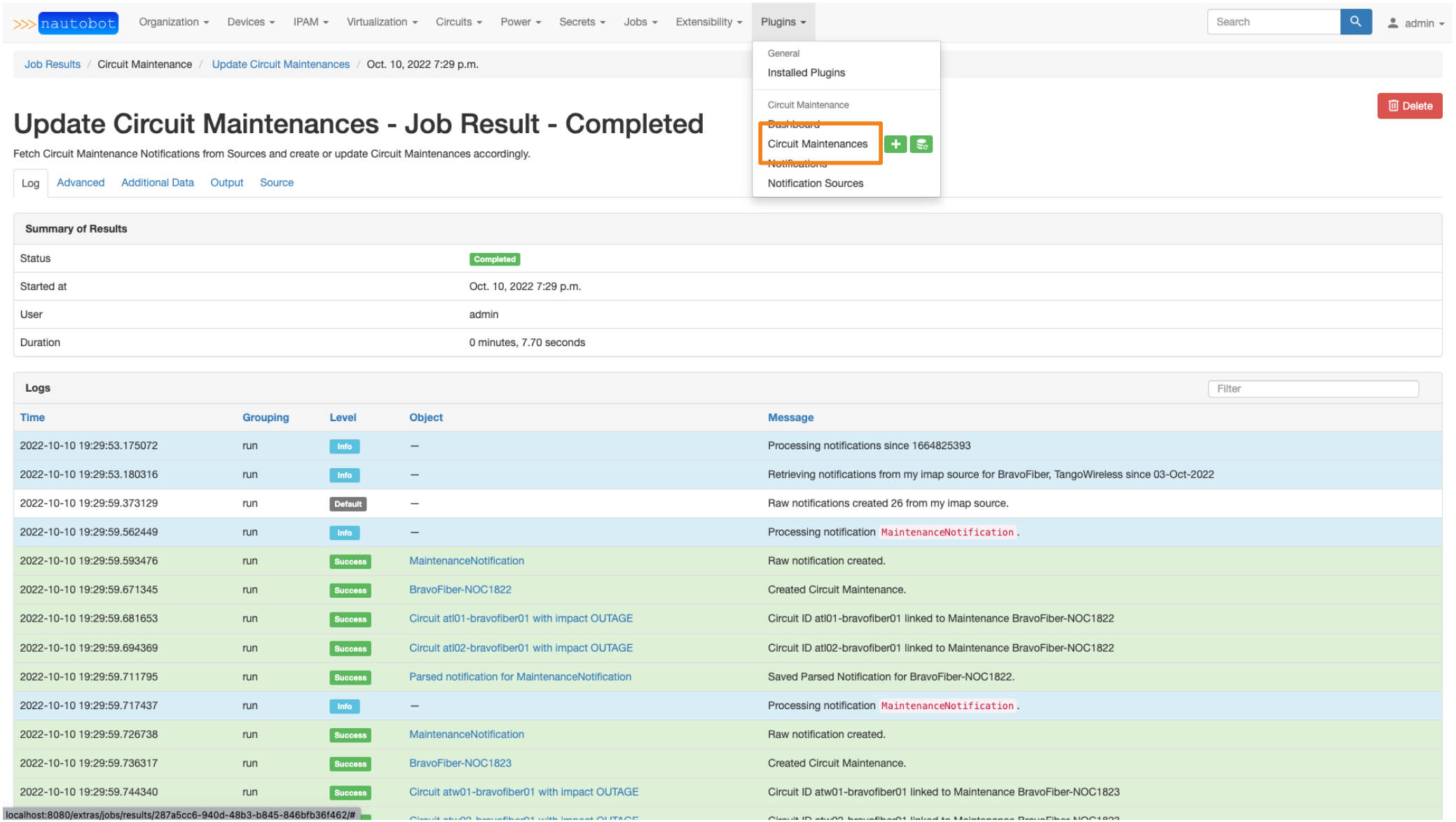

Search

 $\triangleq$  admin  $\sim$ Search

# **Circuit Maintenances**

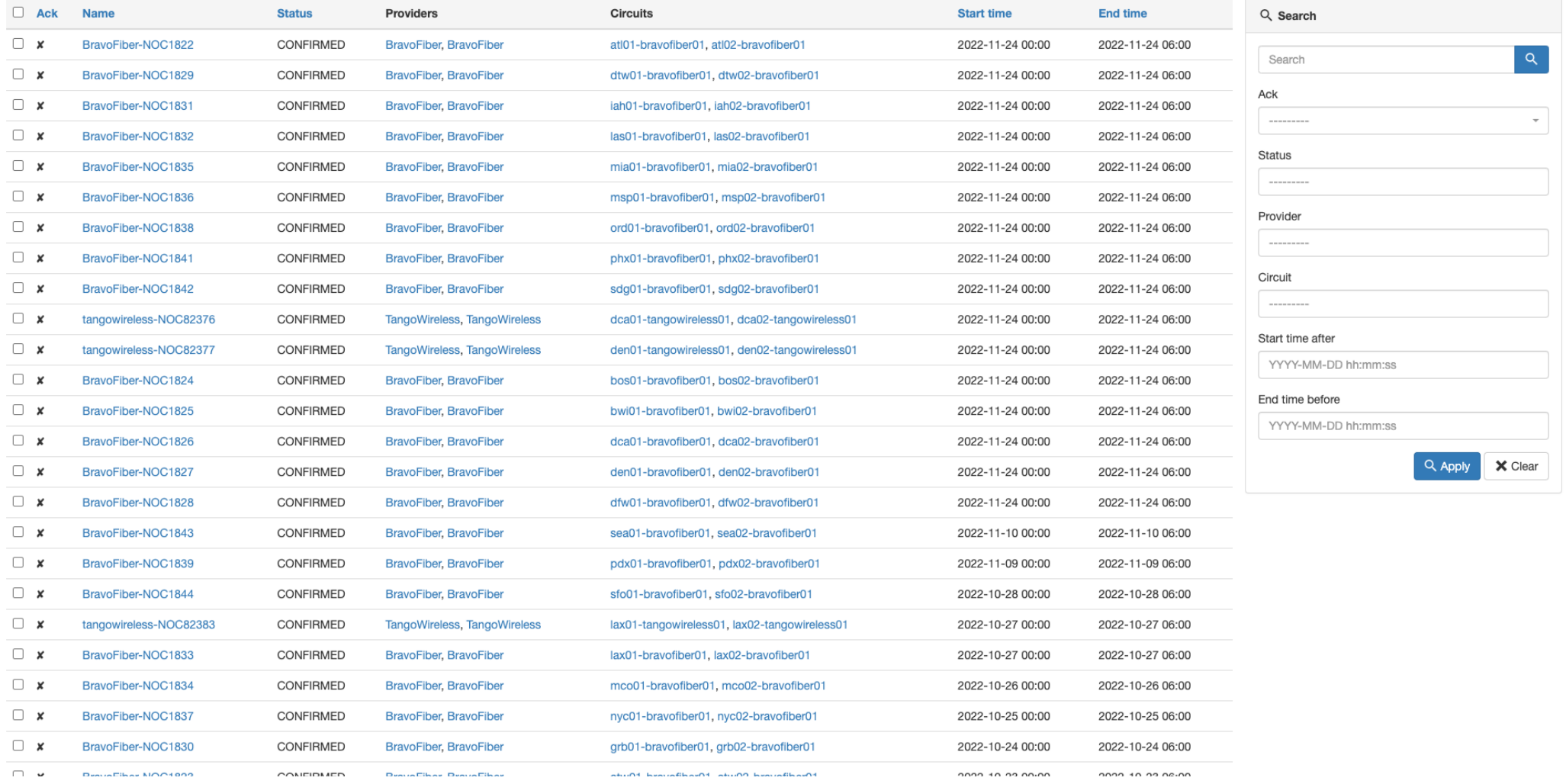

 $\bullet$  Export Configure  $+$  Add

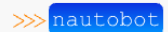

### $\triangleq$  admin  $\sim$ Search

# **Circuit Maintenances**

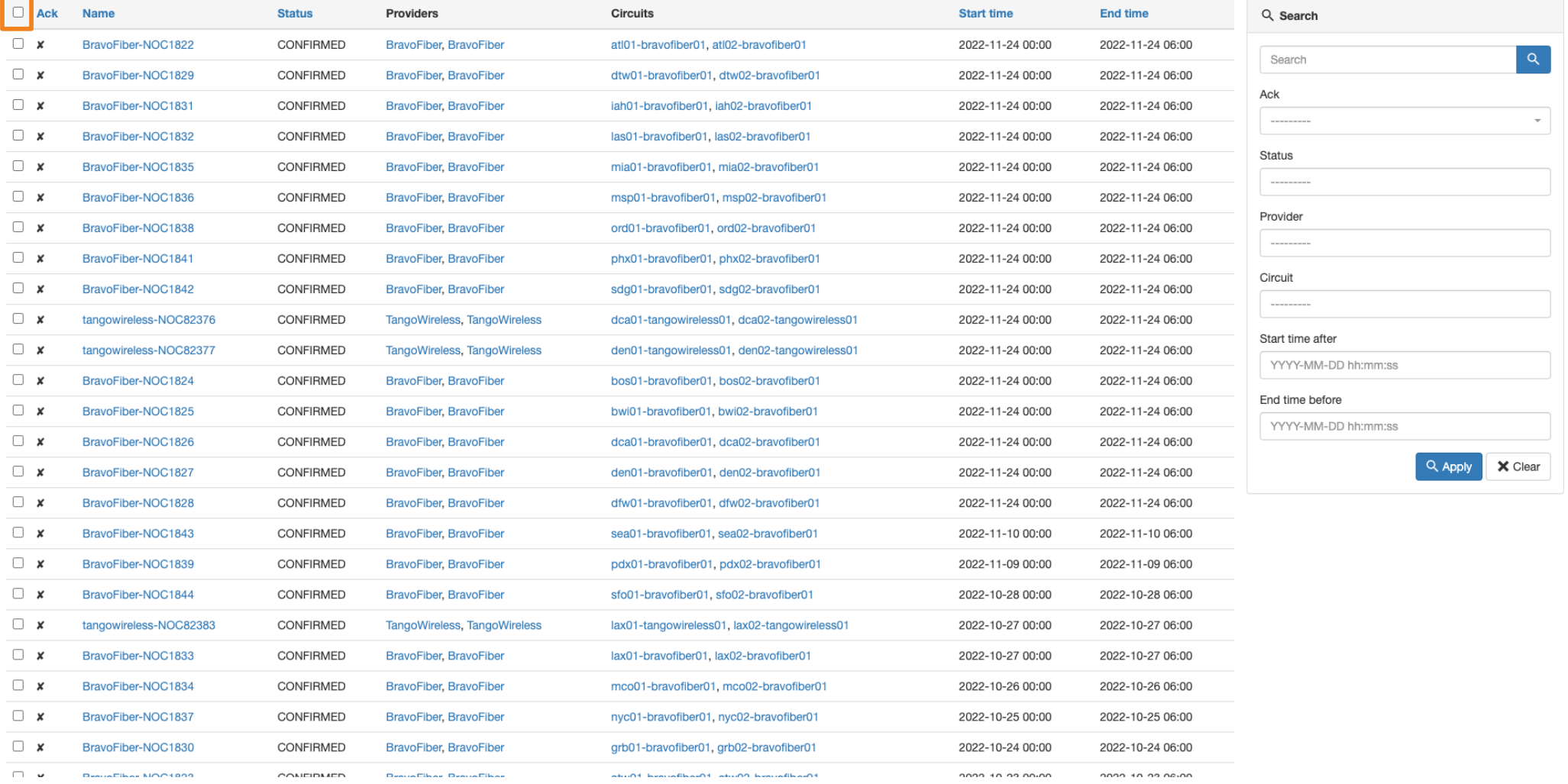

 $\bullet$  Export Configure  $+$  Add

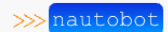

### $\triangleq$  admin  $\sim$ Search

# **Circuit Maintenances**

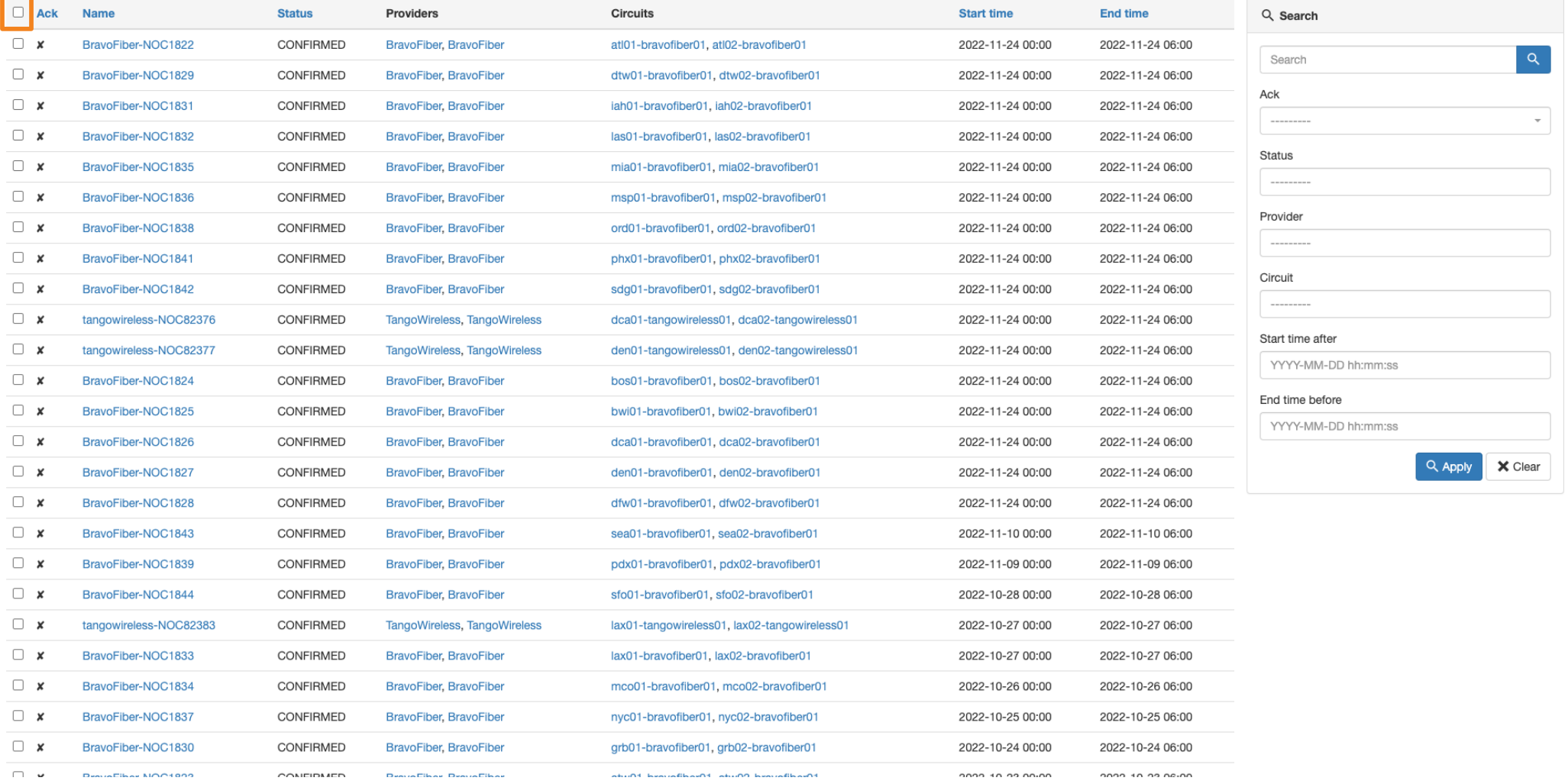

 $\bullet$  Export Configure  $+$  Add

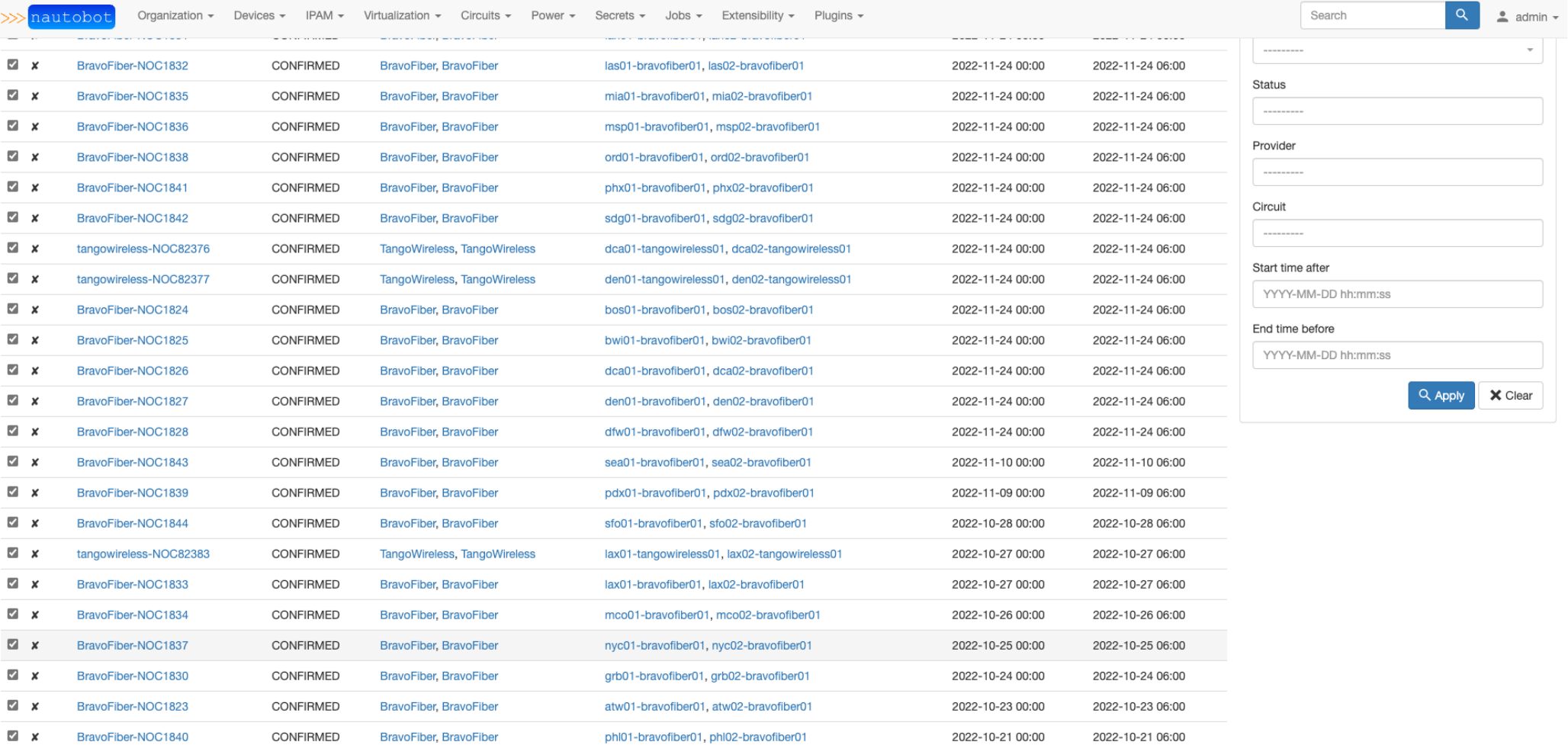

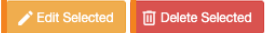

 $50 \rightarrow$  per page Showing 1-26 of 26

### Search

 $|a|$ 

 $\triangleq$  admin  $\sim$ 

# **Editing 26 Circuit Maintenances**

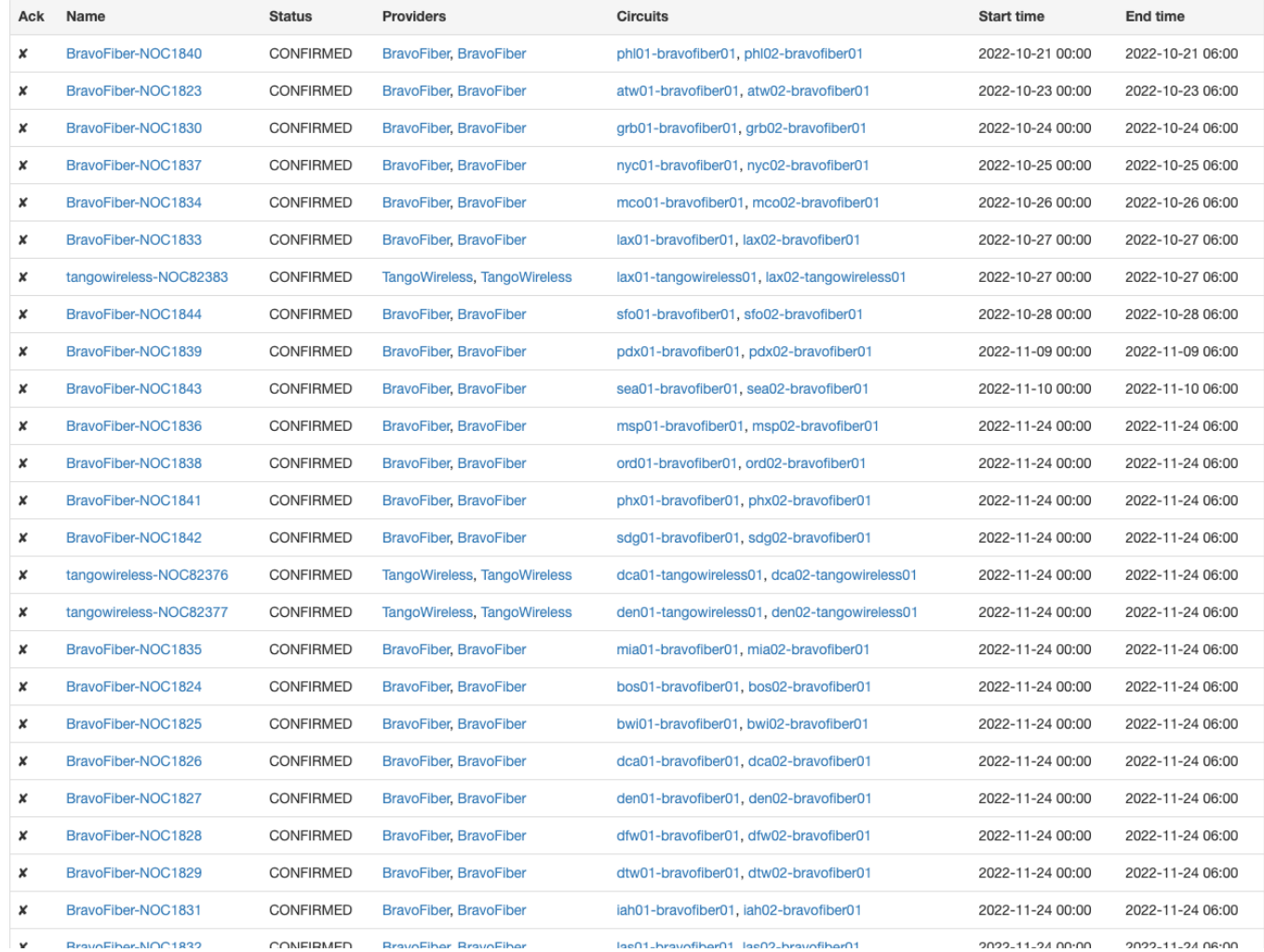

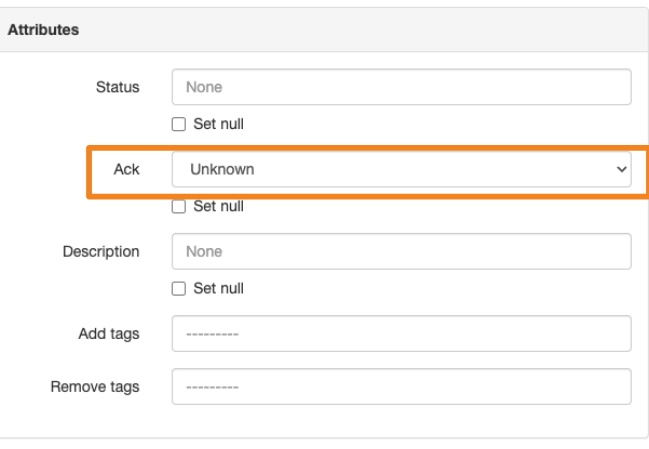

Apply Cancel

### Search

# **Editing 26 Circuit Maintenances**

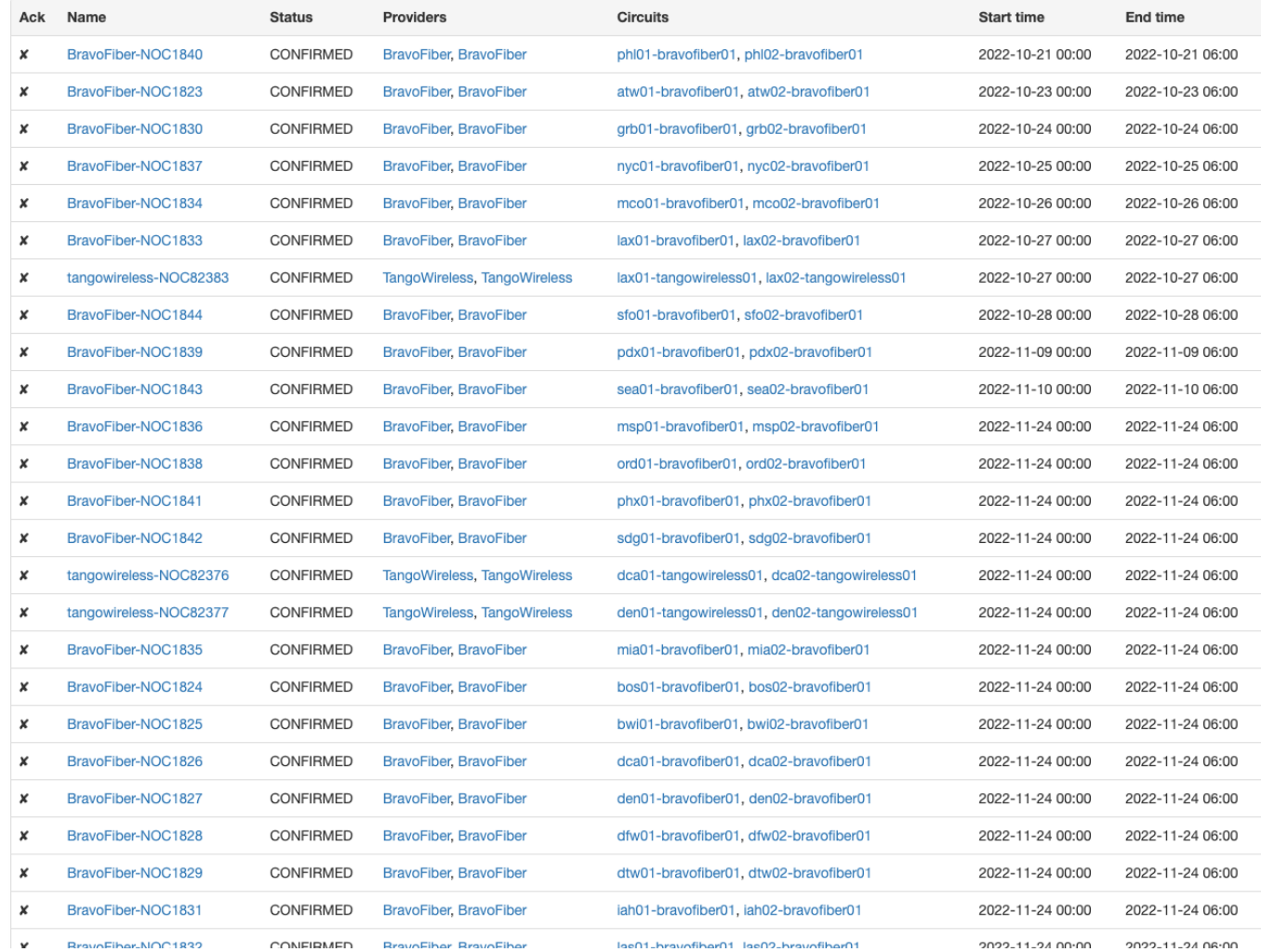

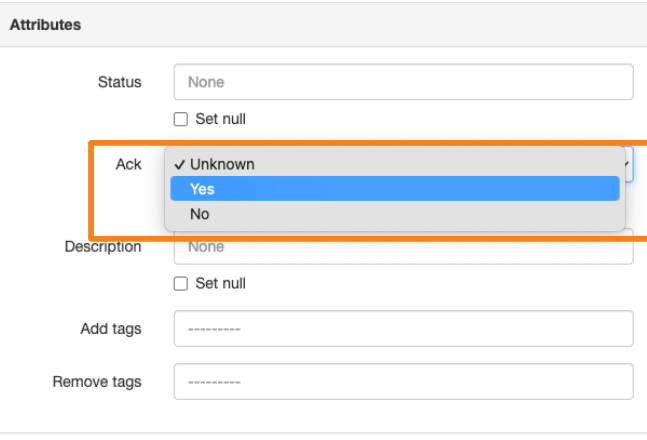

Cancel Apply

 $\triangleq$  admin  $\sim$ 

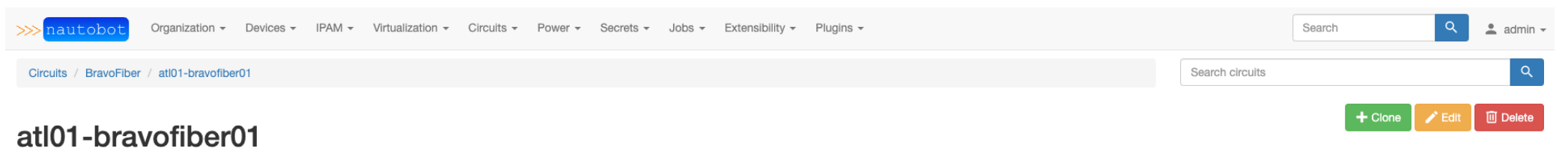

Created Oct. 10, 2022 · Updated 20 minutes ago

Circuit Advanced Change Log

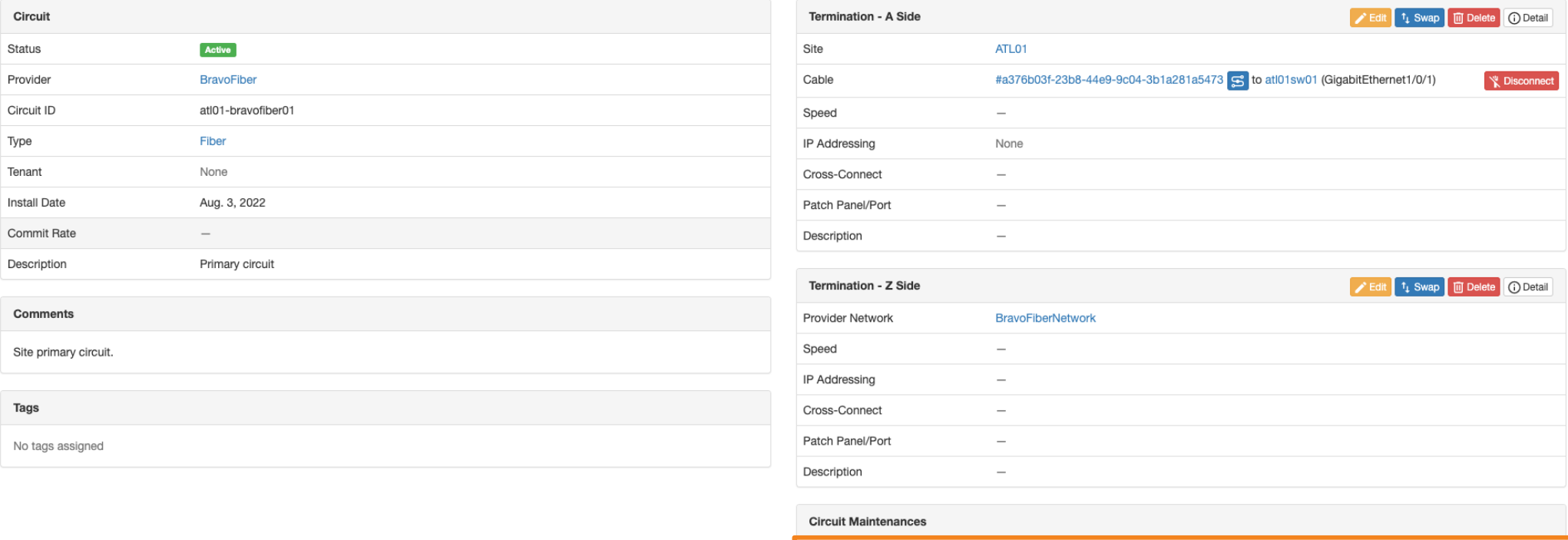

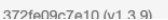

Maintenance

BravoFiber-NOC1822

Impact

OUTAGE

**Status** 

CONFIRMED

True

Acknowledged

**Start Date** 

Nov. 24, 2022 12:00 a.m.

Circuit Maintenances / BravoFiber-NOC1822

# Maintenance ID: BravoFiber-NOC1822

Created Oct. 10, 2022 · Updated 0 minutes ago

Circuit Maintenance Change Log

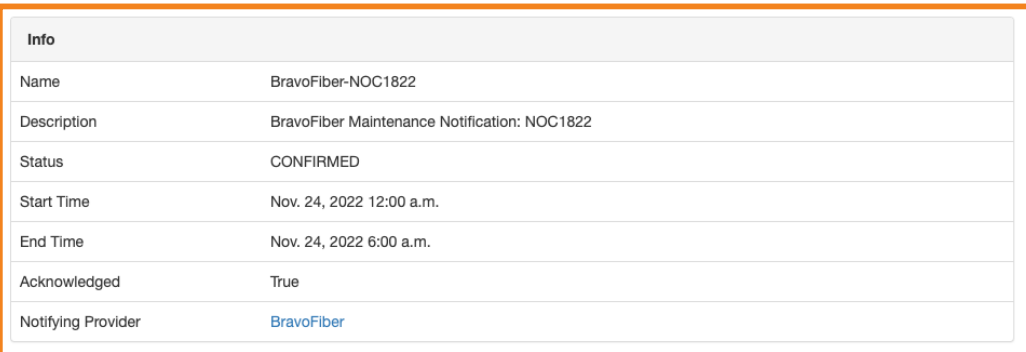

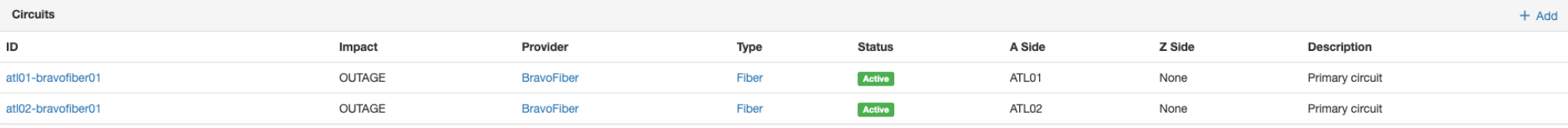

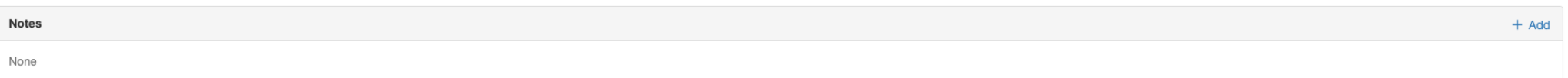

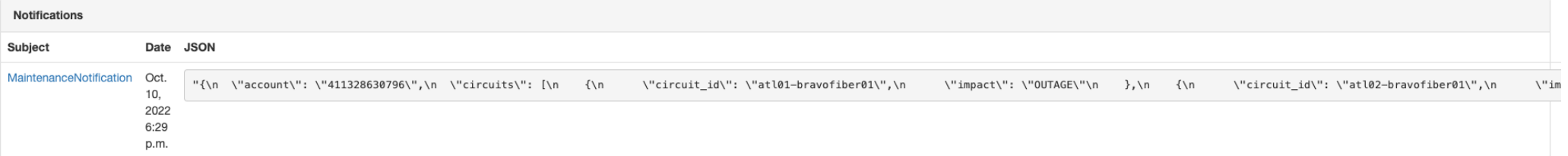

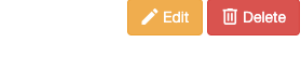

 $Q = \frac{1}{2}$  admin  $\sim$ 

Search

Circuit Maintenances / BravoFiber-NOC1822

## Maintenance ID: BravoFiber-NOC1822

Created Oct. 10, 2022 · Updated 0 minutes ago

 $>>$ 

Circuit Maintenance Change Log

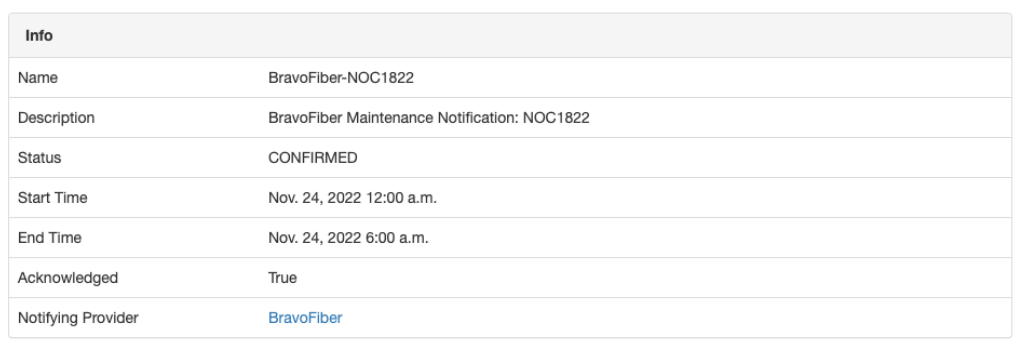

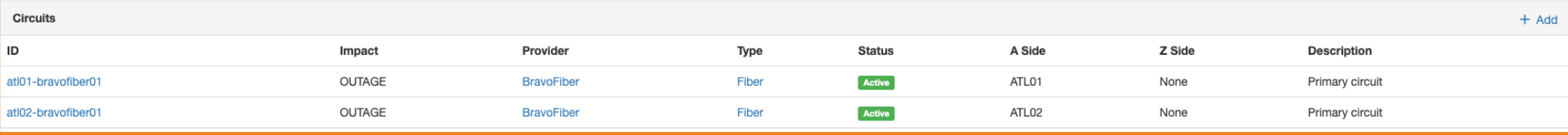

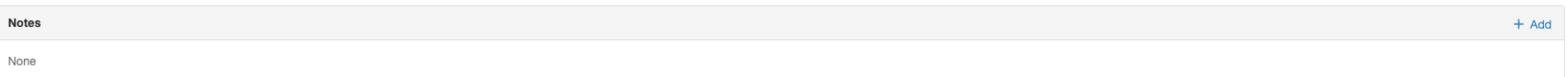

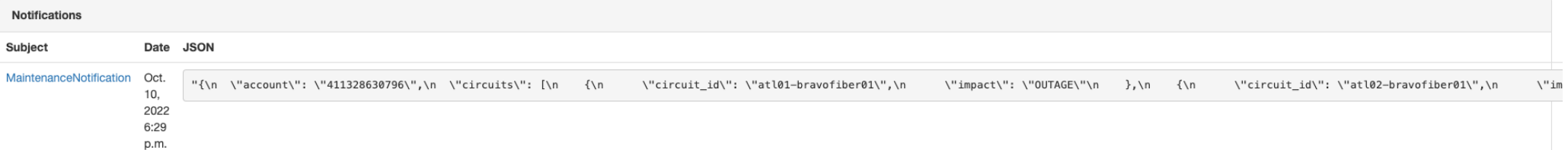

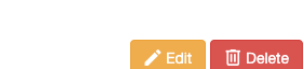

 $Q = \frac{1}{2}$  admin  $\sim$ 

Search

Search

 $\triangleq$  admin  $\sim$ 

 $\boxed{\alpha}$ 

# **Circuit Maintenance Dashboard**

### Circuits With Maintenances in the Next 30 Days

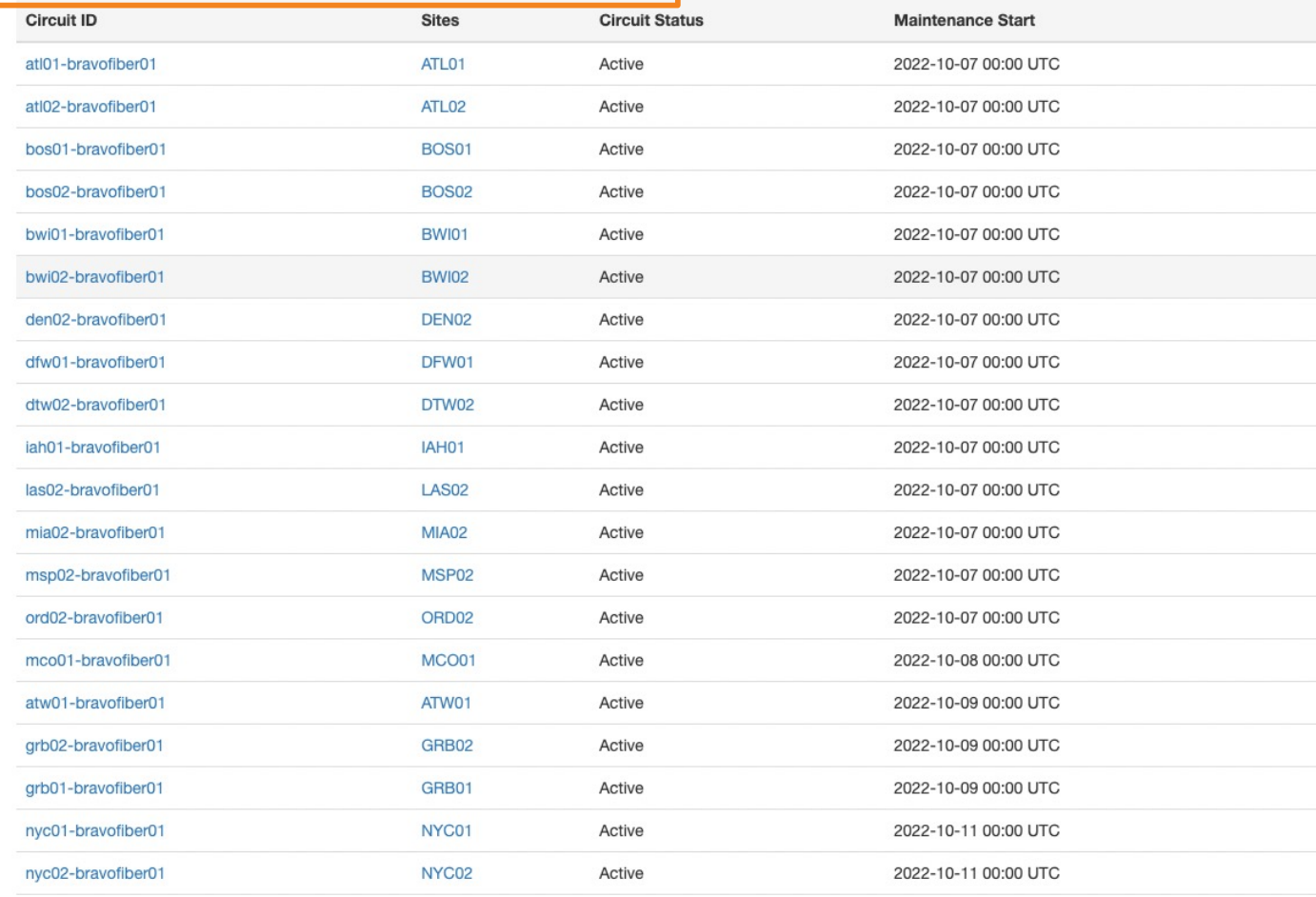

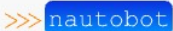

Search

 $\triangleq$  admin  $\star$ 

### Devices with Maintenances in the Next 30 Days Device Name **Maintenance Start** atl01sw01 2022-10-07 00:00 UTC atl02sw01 2022-10-07 00:00 UTC bos01sw01 2022-10-07 00:00 UTC bos02sw01 2022-10-07 00:00 UTC bwi01sw01 2022-10-07 00:00 UTC 2022-10-07 00:00 UTC bwi02sw01 2022-10-07 00:00 UTC den02sw01 dfw01sw01 2022-10-07 00:00 UTC dtw02sw01 2022-10-07 00:00 UTC iah01sw01 2022-10-07 00:00 UTC 2022-10-07 00:00 UTC las02sw01 mia02sw01 2022-10-07 00:00 UTC 2022-10-07 00:00 UTC msp02sw01 ord02sw01 2022-10-07 00:00 UTC mco01sw01 2022-10-08 00:00 UTC atw01sw01 2022-10-09 00:00 UTC grb02sw01 2022-10-09 00:00 UTC grb01sw01 2022-10-09 00:00 UTC nyc01sw01 2022-10-11 00:00 UTC nyc02sw01 2022-10-11 00:00 UTC ea01sw01 2022-10-13 00:00 UTC

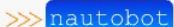

Organization - Devices - IPAM - Virtualization - Circuits - Power - Secrets - Jobs - Extensibility - Plugins -

 $|a|$  $\triangle$  admin  $\star$ Search

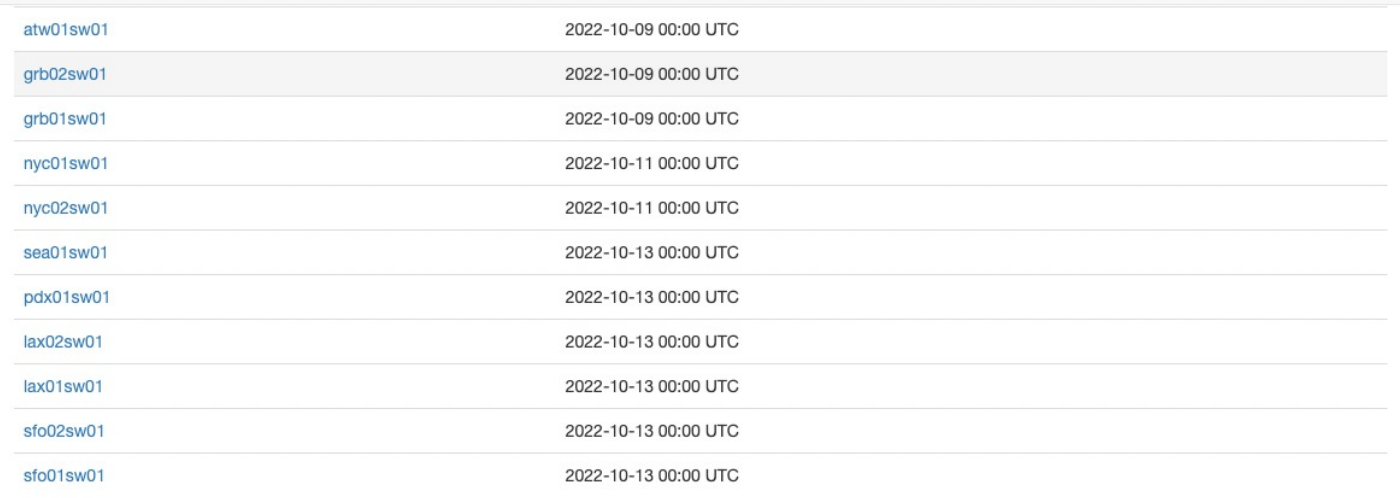

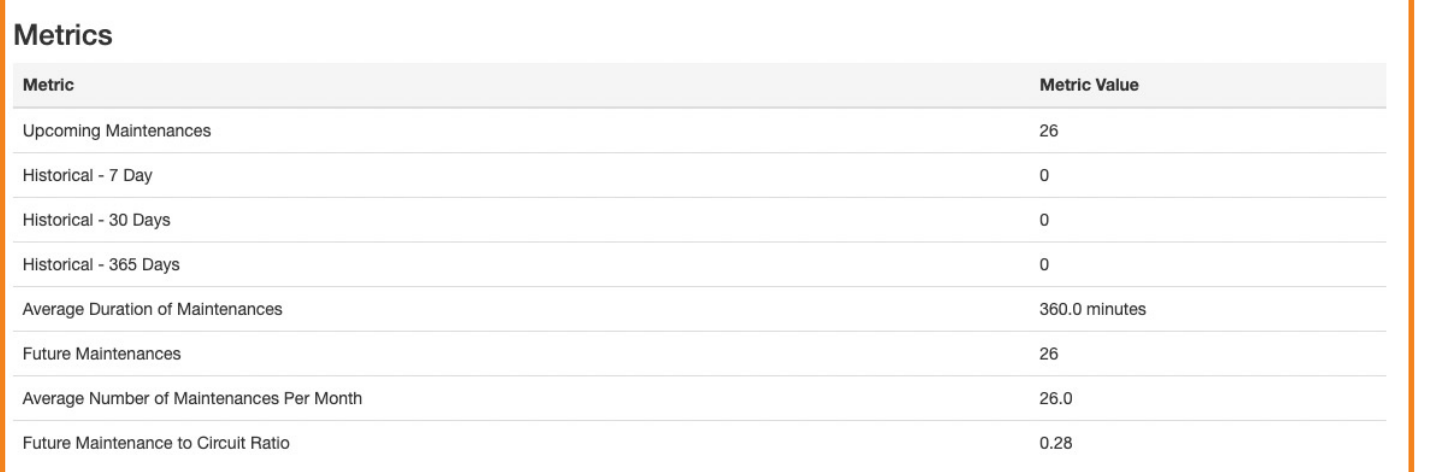

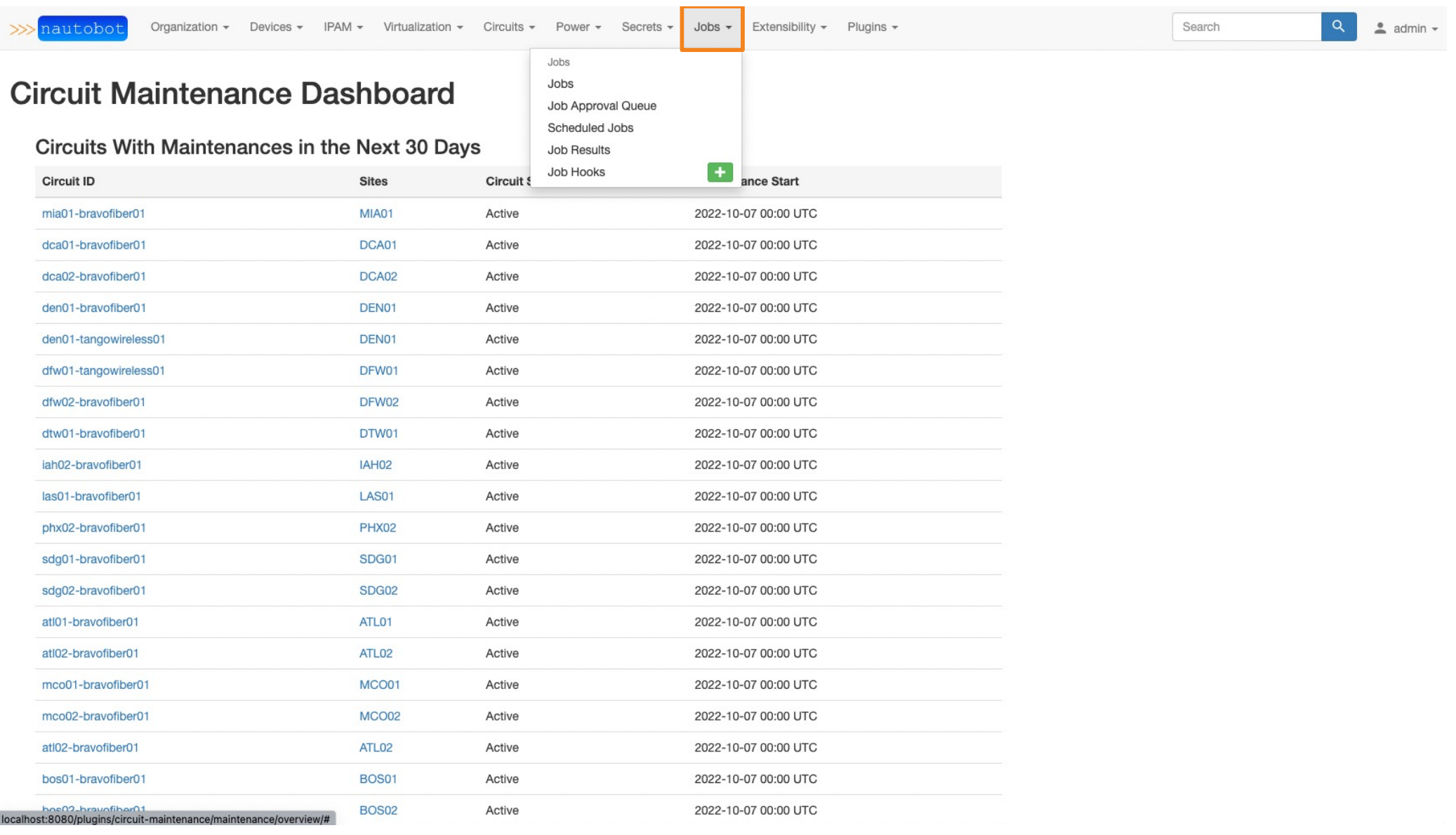

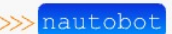

Jobs

Jobs

Job Approval Queue

# **Circuit Maintenance Dashboard**

### $\mathbf C$

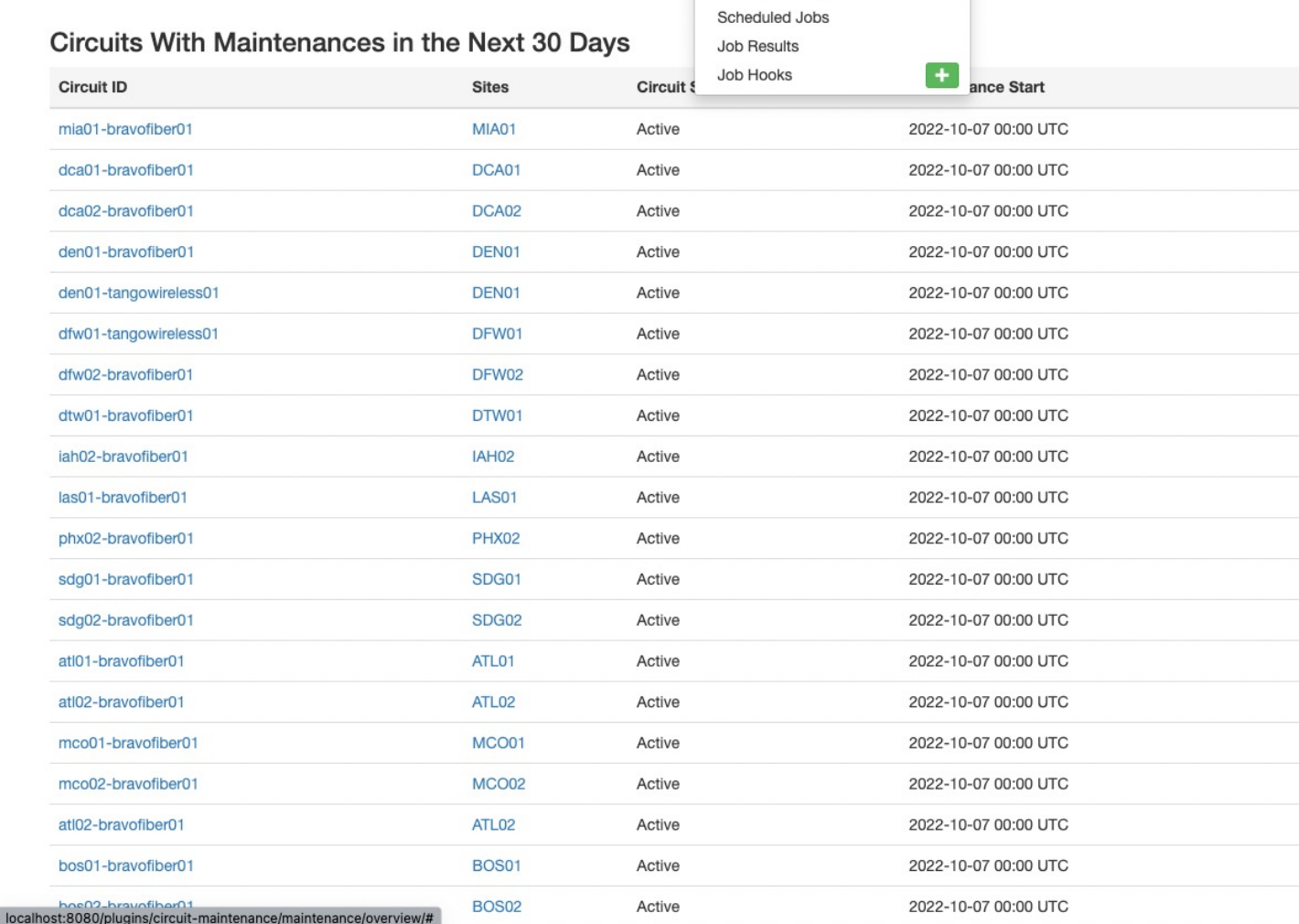

 $\triangleq$  admin  $\sim$ Search

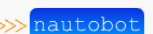

Organization - Devices - IPAM - Virtualization - Circuits - Power - Secrets - Jobs - Extensibility - Plugins -

### $\triangleq$  admin  $\sim$ Search

Configure Collapse All

# Jobs

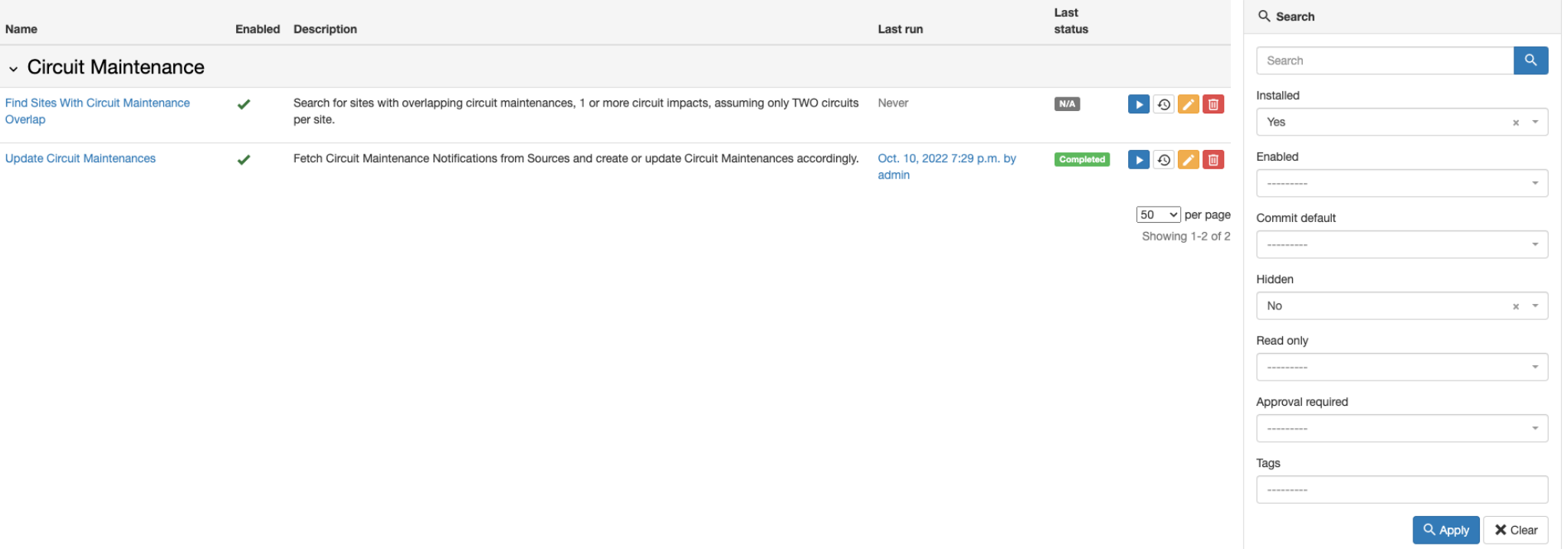

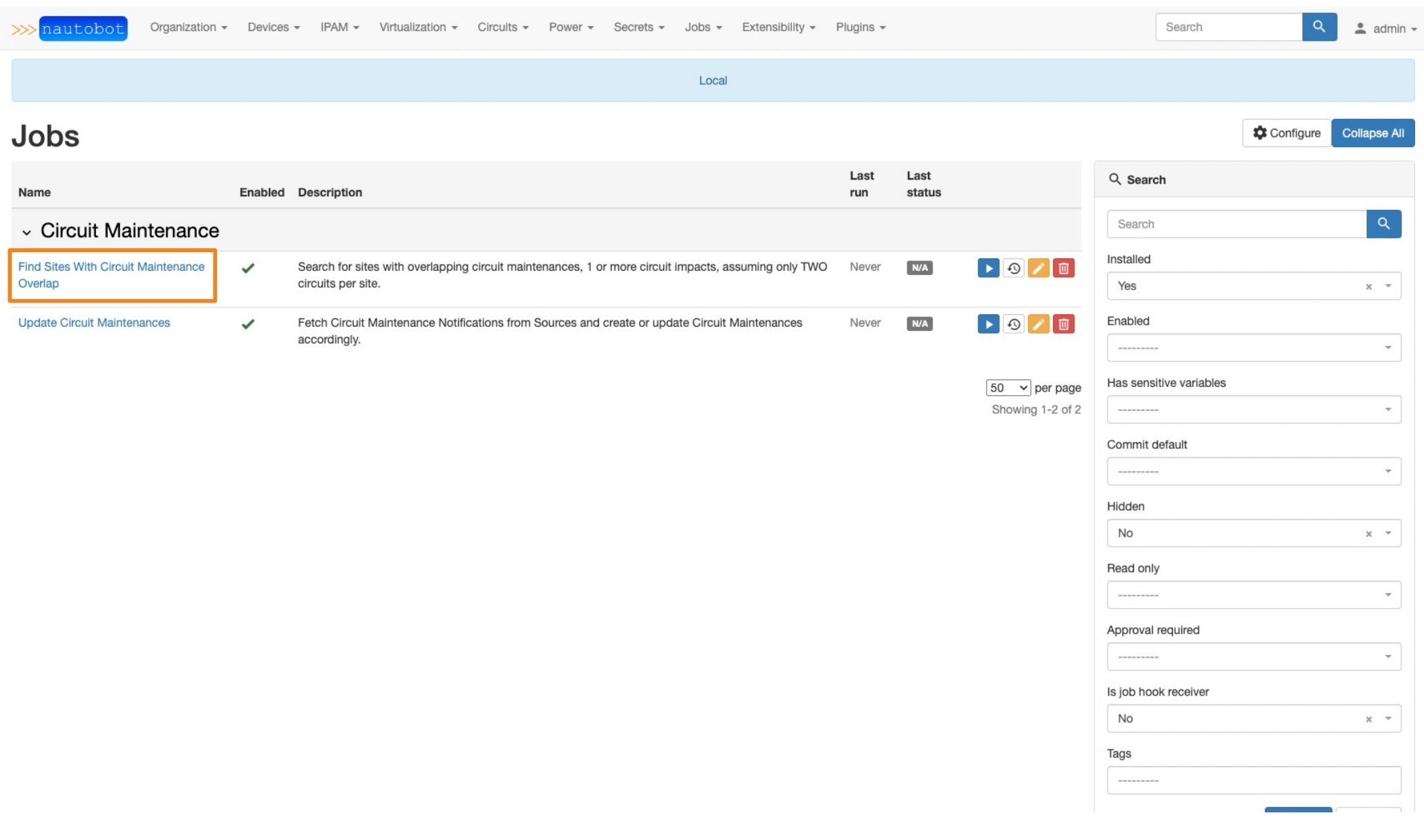

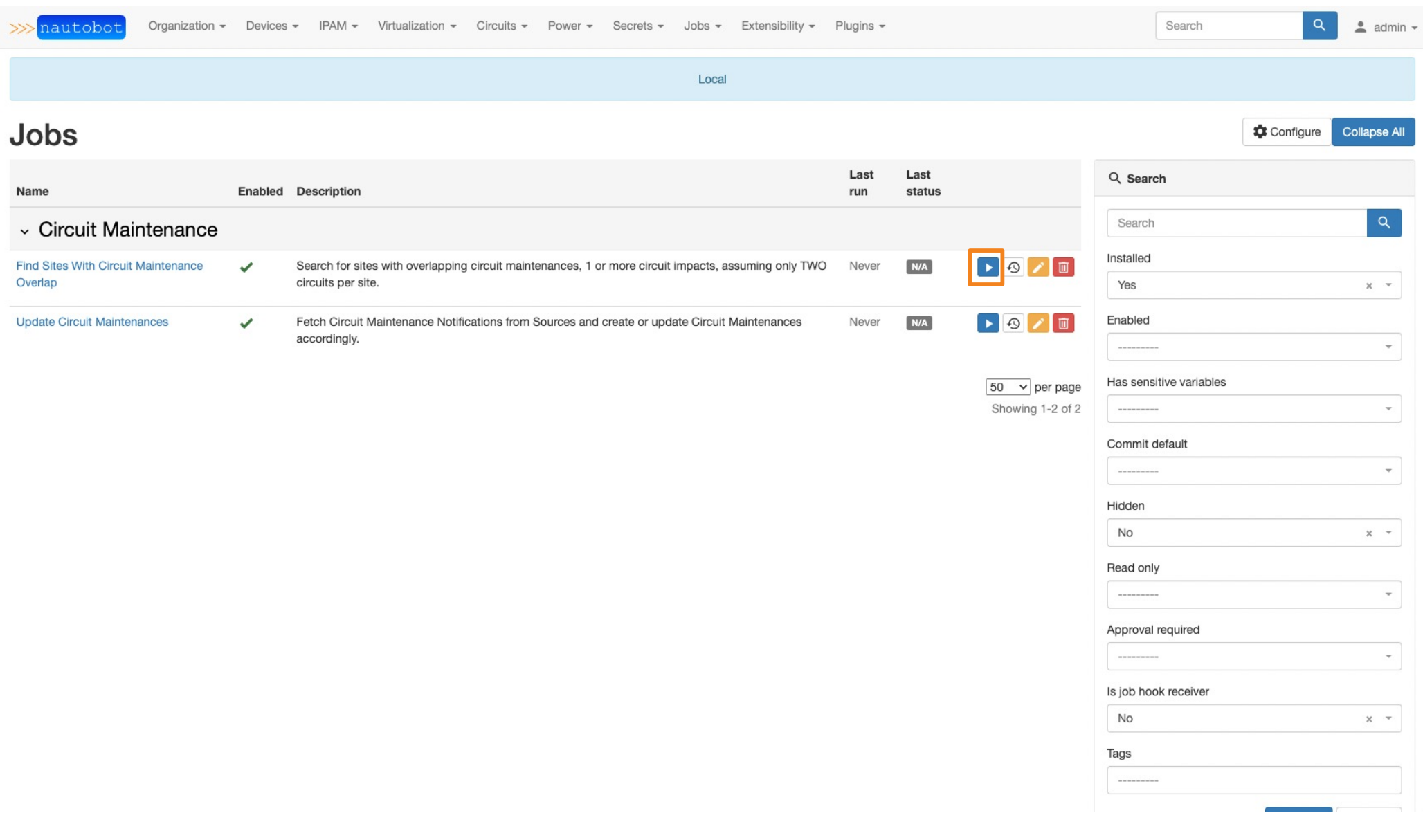

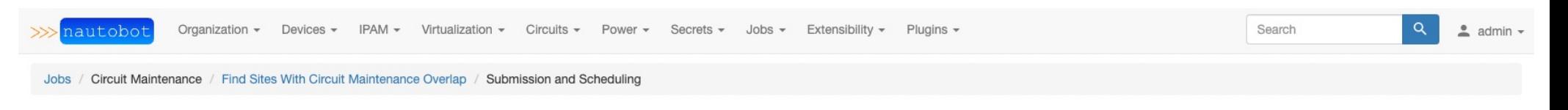

# **Find Sites With Circuit Maintenance Overlap**

Search for sites with overlapping circuit maintenances, 1 or more circuit impacts, assuming only TWO circuits per site.

Run

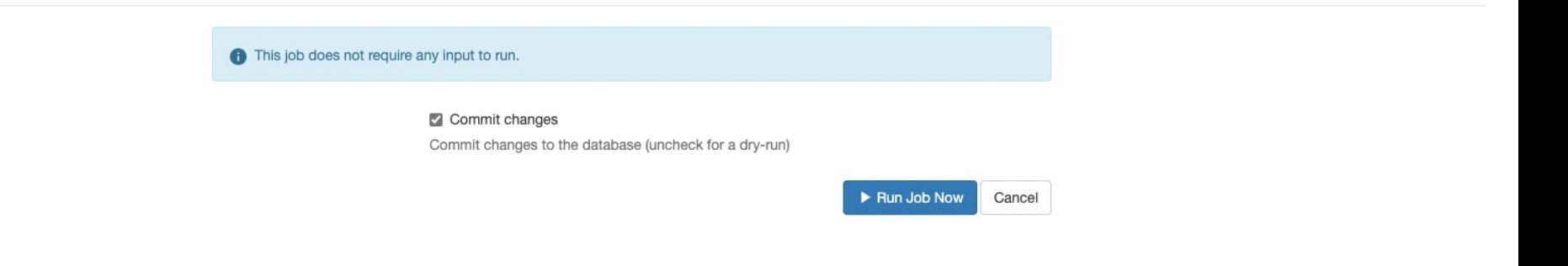

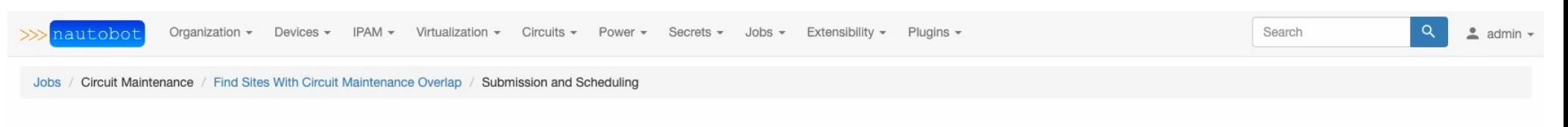

# **Find Sites With Circuit Maintenance Overlap**

Search for sites with overlapping circuit maintenances, 1 or more circuit impacts, assuming only TWO circuits per site.

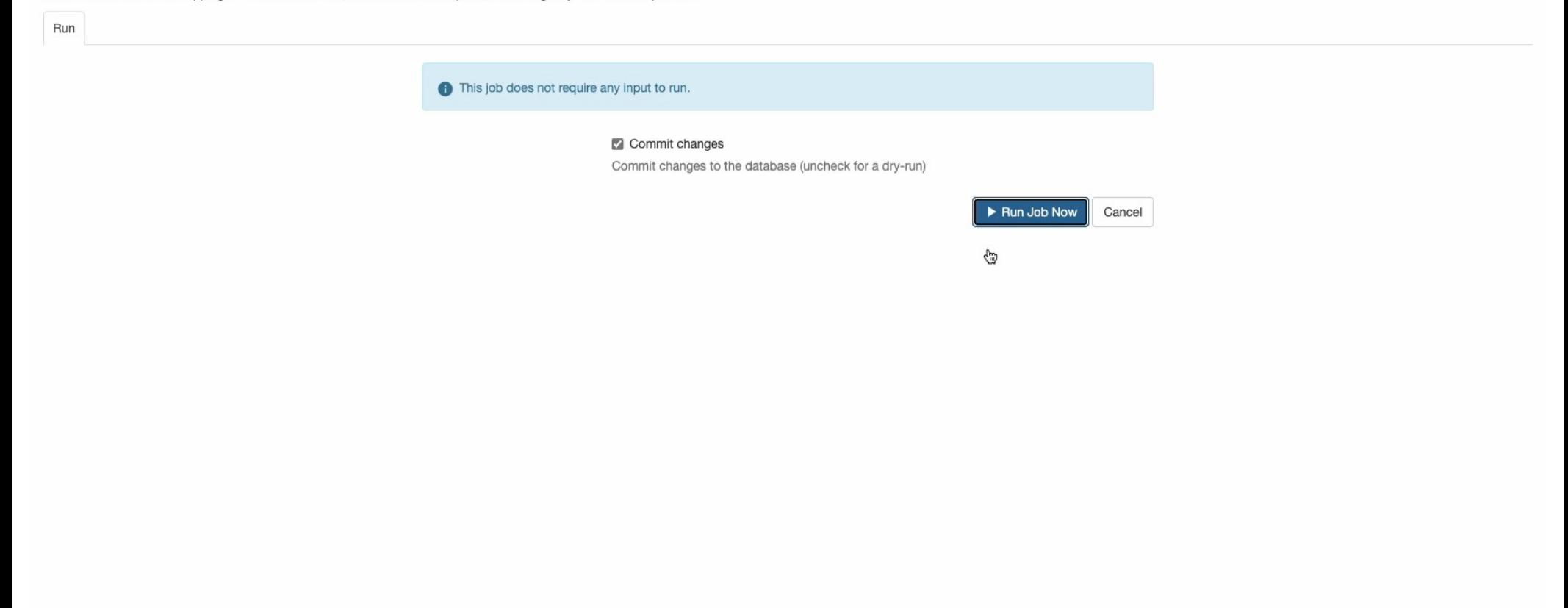

 $\frac{1}{2022-10.0622}$ 

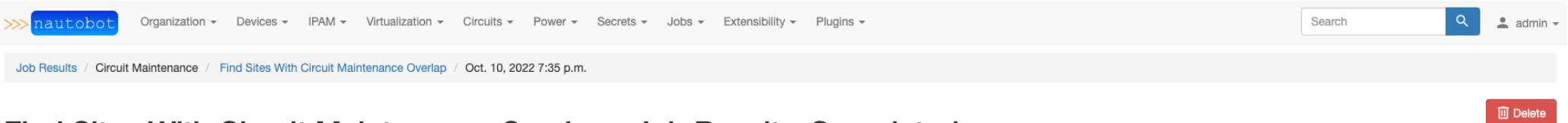

Search for sites with overlapping circuit maintenances, 1 or more circuit impacts, assuming only TWO circuits per site.

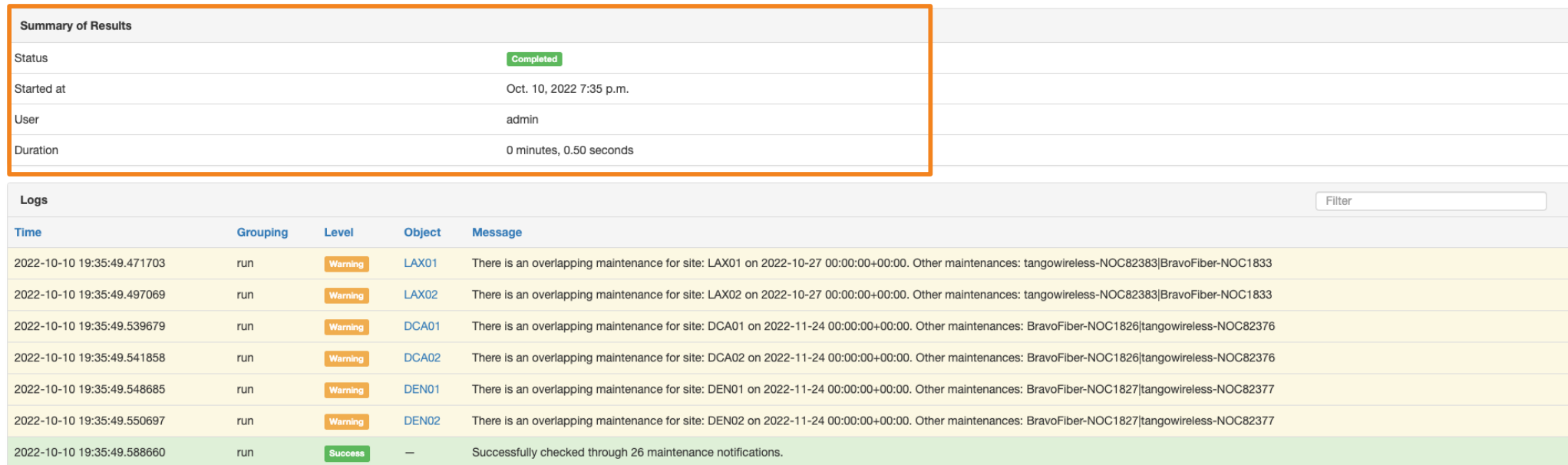

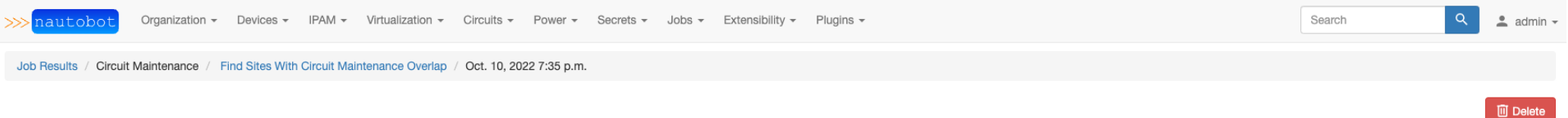

Search for sites with overlapping circuit maintenances, 1 or more circuit impacts, assuming only TWO circuits per site.

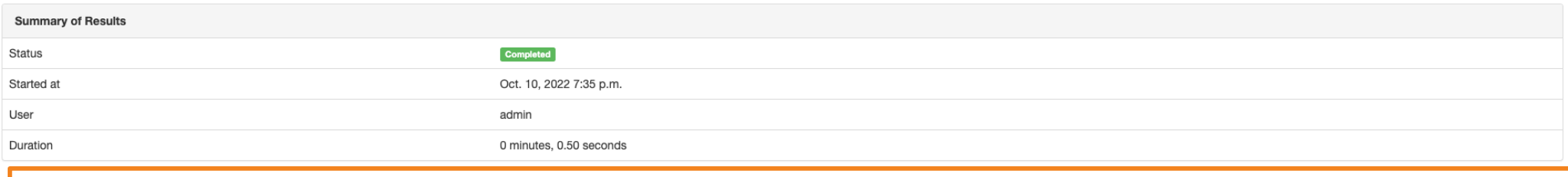

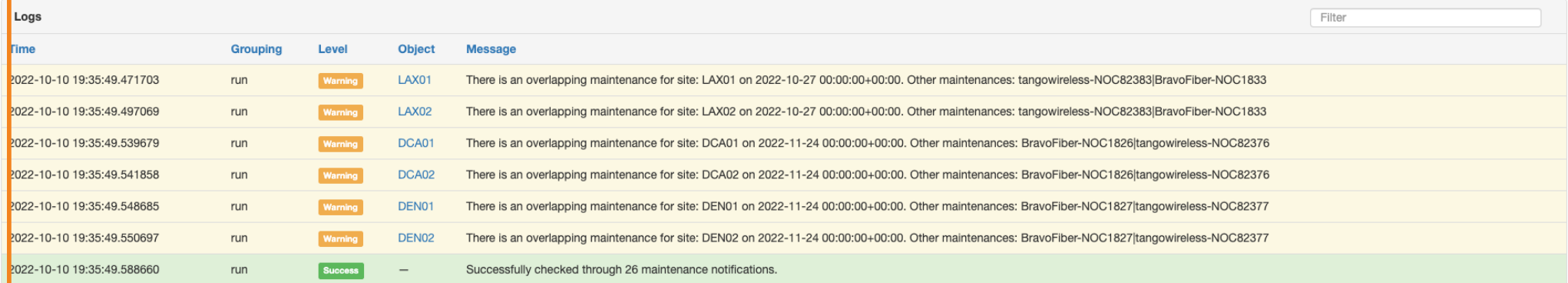

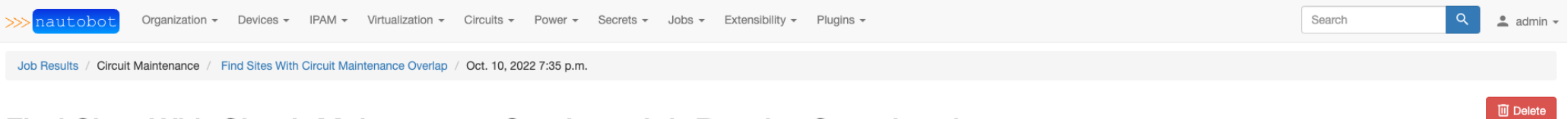

Search for sites with overlapping circuit maintenances, 1 or more circuit impacts, assuming only TWO circuits per site.

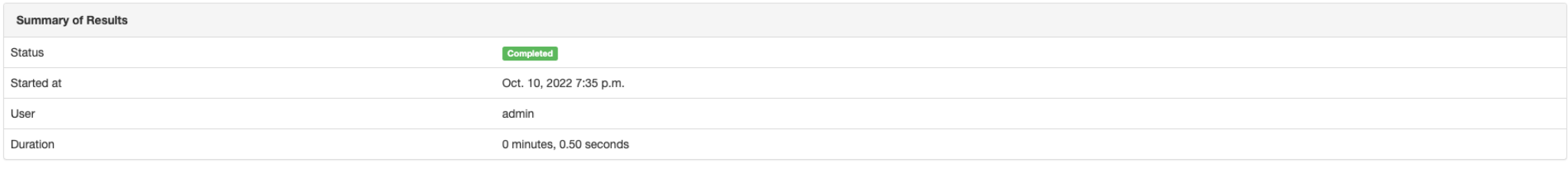

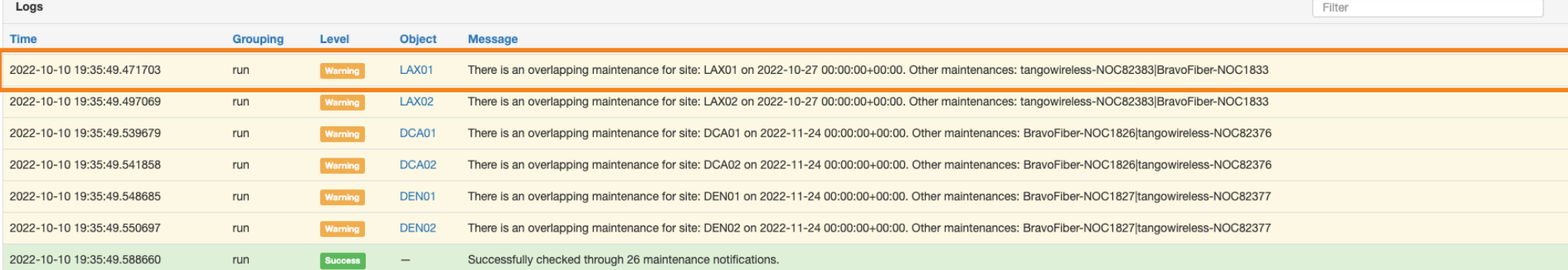

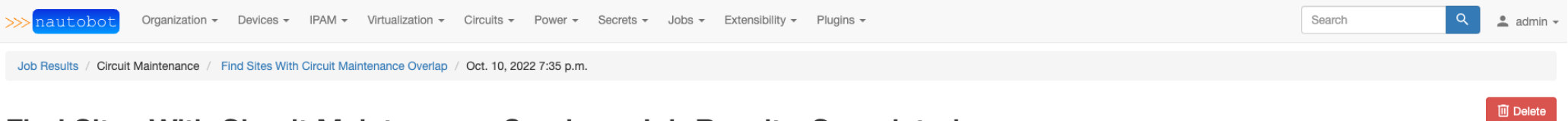

Search for sites with overlapping circuit maintenances, 1 or more circuit impacts, assuming only TWO circuits per site.

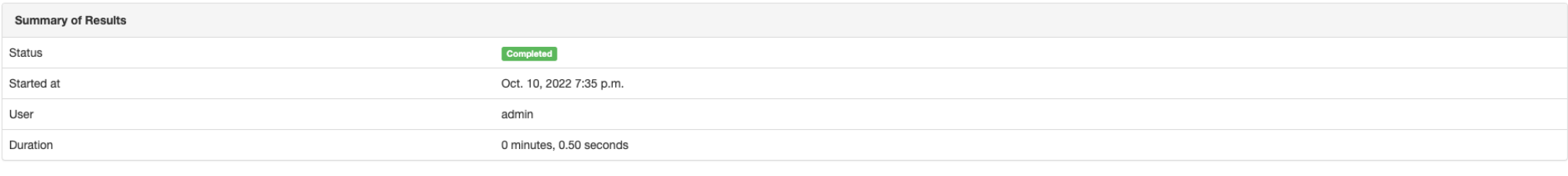

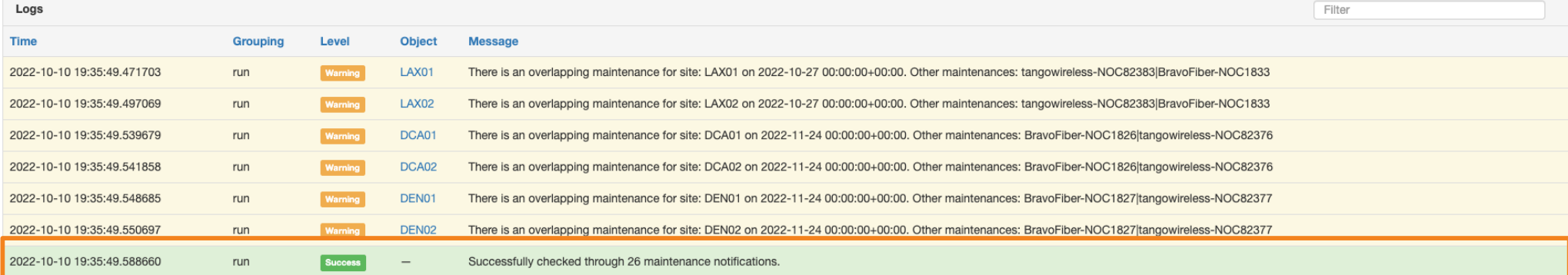